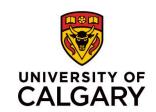

# HeadStart 2023: Comprehensive Strategies – Working with Secondary Sources

University of Alberta Law Centre June 23, 2023

#### **Delivered by:**

Dominique Garingan, BA, LLM, MSc Library Manager – Parlee McLaws LLP Sessional Instructor – University of Calgary, Faculty of Law

## **Learning Objectives**

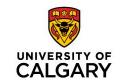

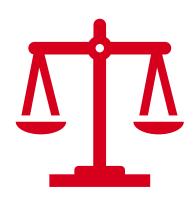

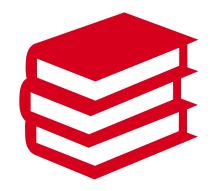

Define and identify the overarching characteristics of Secondary Sources.

Examine core commercial and openaccess Secondary Sources common to legal practice.

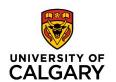

## **Secondary Sources**

Sources that comment on the law, but are not the law itself.

## **Two Main Purposes:**

- Sources used to identify / locate primary sources of law.
- Sources that explain, analyze, critique, and help us understand / interpret the meaning of primary sources.

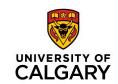

## **SECONDARY SOURCES**

## **Common Examples of Secondary Sources:**

- Legal encyclopedias
- Books (textbooks, monographs, loose-leaf services, annotations)
- Journals and other legal periodicals
- Legal dictionaries
- Words & phrases judicially defined

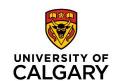

## **SECONDARY SOURCES**

### **Other Examples of Secondary Sources:**

- Forms and Precedents
  - Used to locate precedents for pleadings, motions, factums, briefs, letters, and other drafted materials.
- Quantum / quantum digests
  - Used for monetary or temporal quantum research
- Tables of Concordance
  - Used for locating legislative equivalencies across different jurisdictions
- Practice Materials
  - Practice notes, checklists, toolkits, standard documents and clauses
- Legal Memoranda
  - May be available externally (from commercial vendors) or internally (firm Memobank)

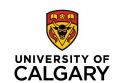

## **SECONDARY SOURCES**

## (More) Examples of Secondary Sources and Other Materials:

- Library of Parliament materials (ex. legislative summaries)
- Government information sheets and new releases (ex. Government of Canada backgrounders and news releases)
- Court case summaries (ex. SCC Cases in Brief)
- Court announcements (news & announcements on court practices)
- Legal education materials and seminar papers (ex. CBA, LESA)
- Professional associations newsletters (ex. LSA, CBA)
- Law firm blogs and newsletters
- Legal organization newsletters (ex. CPLEA, LawNow)
- Legal blogs by law organizations and law school faculties (ex. Slaw, ABLawg)
- Legal aggregate news sources (ex. Mondaq, Law360, Canadian Lawyer Magazine [online])

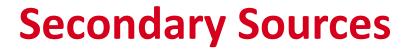

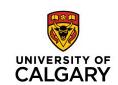

| SECONDARY SOURCE                                                          | IDENTIFY /<br>LOCATE<br>PRIMARY<br>SOURCES | INTERPRET OR UNDERSTAND PRIMARY SOURCES |
|---------------------------------------------------------------------------|--------------------------------------------|-----------------------------------------|
| Case Digests (Canadian Abridgement Digest, Canada Digest)                 |                                            | ✓                                       |
| Case & Statute Citators                                                   | ✓                                          |                                         |
| Quantum Services                                                          | ✓                                          |                                         |
| Annotations                                                               |                                            | ✓                                       |
| Legal Encyclopedias                                                       | ✓                                          | ✓                                       |
| Textbooks (Including Monographs, Treatises, and Books in Loose-leaf Form) | ✓                                          | ✓                                       |

## **Secondary Sources (Cont.)**

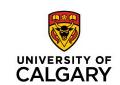

| SECONDARY SOURCE                                                | IDENTIFY /<br>LOCATE<br>PRIMARY<br>SOURCES | INTERPRET OR UNDERSTAND PRIMARY SOURCES |
|-----------------------------------------------------------------|--------------------------------------------|-----------------------------------------|
| Periodicals (Law Review and Journal Articles)                   | ✓                                          | ✓                                       |
| Legal Dictionaries and Books of Words & Phrases                 | ✓                                          | ✓                                       |
| Law Reform Institute Discussions                                |                                            | ✓                                       |
| Legal Blogs                                                     | ✓                                          | ✓                                       |
| Legal News Sources                                              | ✓                                          | ✓                                       |
| Legal Practice Notes and Checklists (How-to Practice Databases) | ✓                                          | ✓                                       |

Note: Many secondary sources are not exclusive to one purpose.

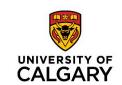

# **Legal Encyclopedias**

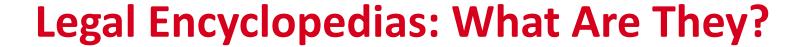

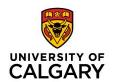

- Volumes arranged by subject / legal topic
- Contain:
  - Concise legal principles and statements of the law, organized by subject
  - References to primary sources (legislation and case law) on topic
- If little is known about the issue and/or governing primary law → consider starting with a legal encyclopedia.
- Useful for providing comprehensive overviews of particular areas of law.

## **Legal Encyclopedias: What Are They?**

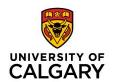

- Referenced and cited by the courts (federal and provincial)
- Considered highly reliable authorities
  - Written by legal experts, practitioners, academics, and editors
  - Rigorous editorial and review process before publication

## • Strengths:

Comprehensive overview of most of the legal topics relevant to Canadian law

### • Limitations:

- My not provide in-depth analysis or commentary
- May not cover nuances of law specific to jurisdiction or critique of the law
  - Other resources may be required

## **Legal Encyclopedias in Practice:**

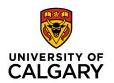

- Canadian Encyclopedic Digest (available in Westlaw Canada / Edge)
  - Available in print and online
  - Publisher: Thomson Reuters Canada
- Halsbury's Laws of Canada (available in Lexis Advance Quicklaw / Lexis+)
  - Available in print and online
  - Publisher: LexisNexis Canada
- Encyclopedias specific to jurisdiction
  - JurisClasseur Québec (Quebec and Canadian law in French, published by LN)
  - Halsbury's Laws of England (English and Welsh law, cited by some Cad. Cases)
- Topical encyclopedias
  - Couch on Insurance (topical encyclopedia on insurance law (US))

WESTLAW EDGE CANADA

Enter terms, citations, databases, questions, anything  $\dots$ 

~ (

Search Tips >
Advanced >

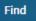

All Content Find and KeyCite by Name McGill Guide International Products and Features

### **Canadian Encyclopedic Digest (CED)**

Rules

**Primary Sources** 

Cases Statutes and Regulations

Board and Tribunal Decisions

Securities Regulatory Materials and Bulletins

Policy Documents and Directives

Commenter

Canadian Encyclopedic Digest

Legal Memoranua

Personal Injury Practical Guidance (ON)

**Collective Agreement Summaries** 

**Proof of Facts** 

**Texts and Annotations** 

**Articles and Newsletters** 

O'Brien's Encyclopedia of Forms

Causes of Action, Defences and Remedies

Available from the homepage of Westlaw Canada or Westlaw Edge

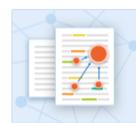

#### **Browse Legal Topics**

Find related case law, Canadian Encyclopedic Digest, expert commentary and legal memos. Home

### **Canadian Encyclopedic Digest**

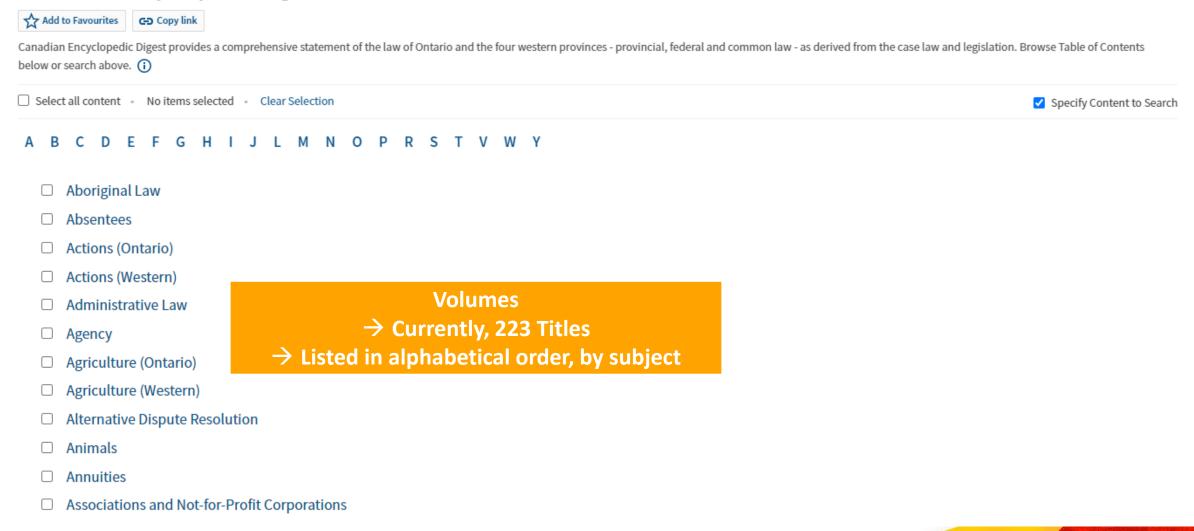

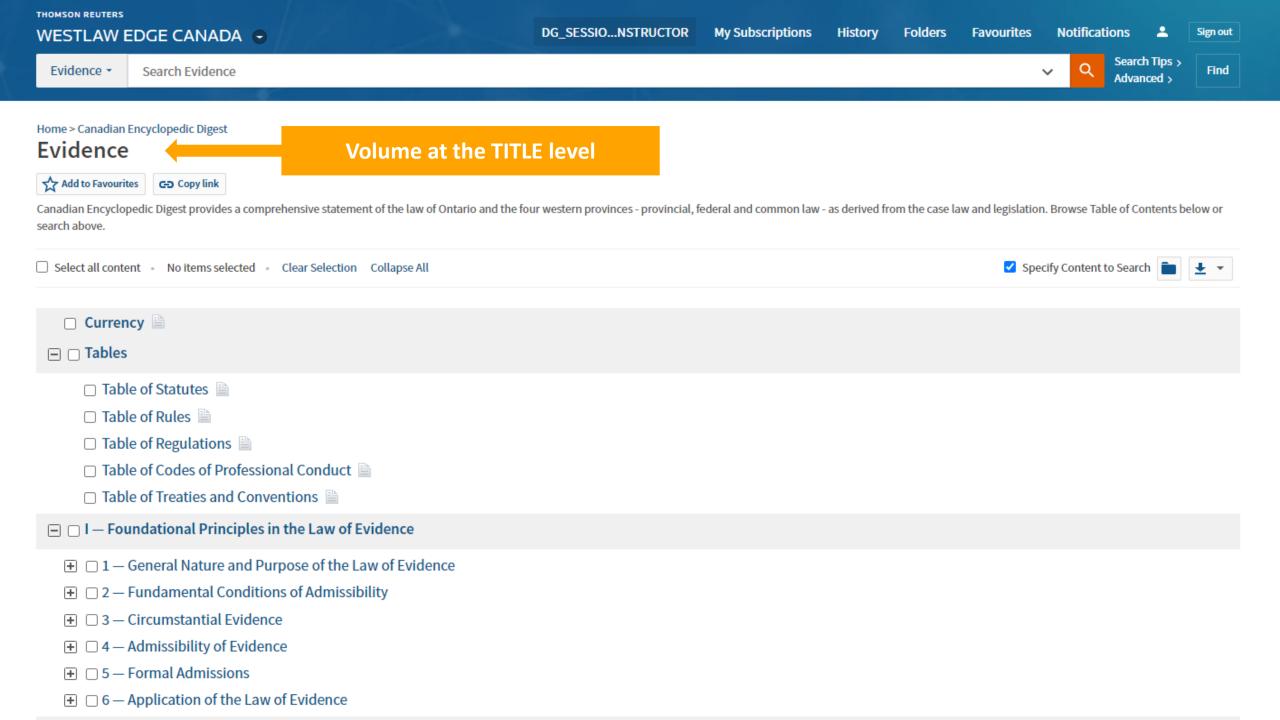

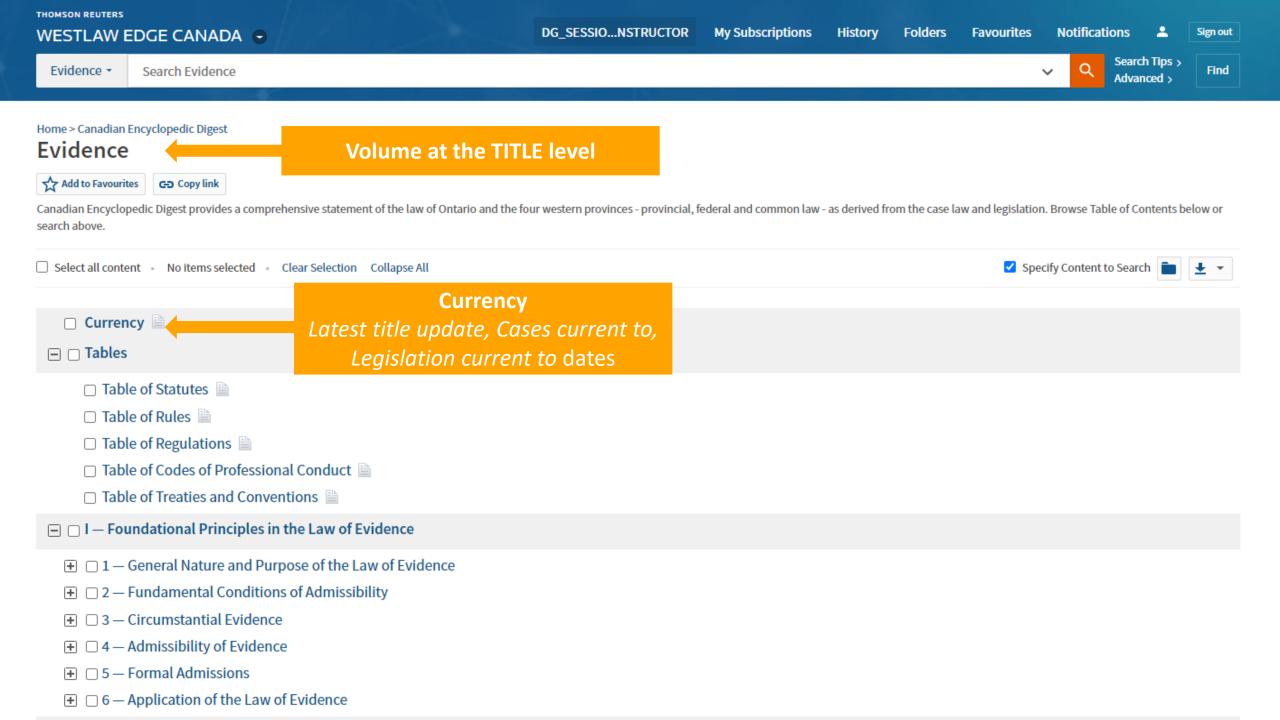

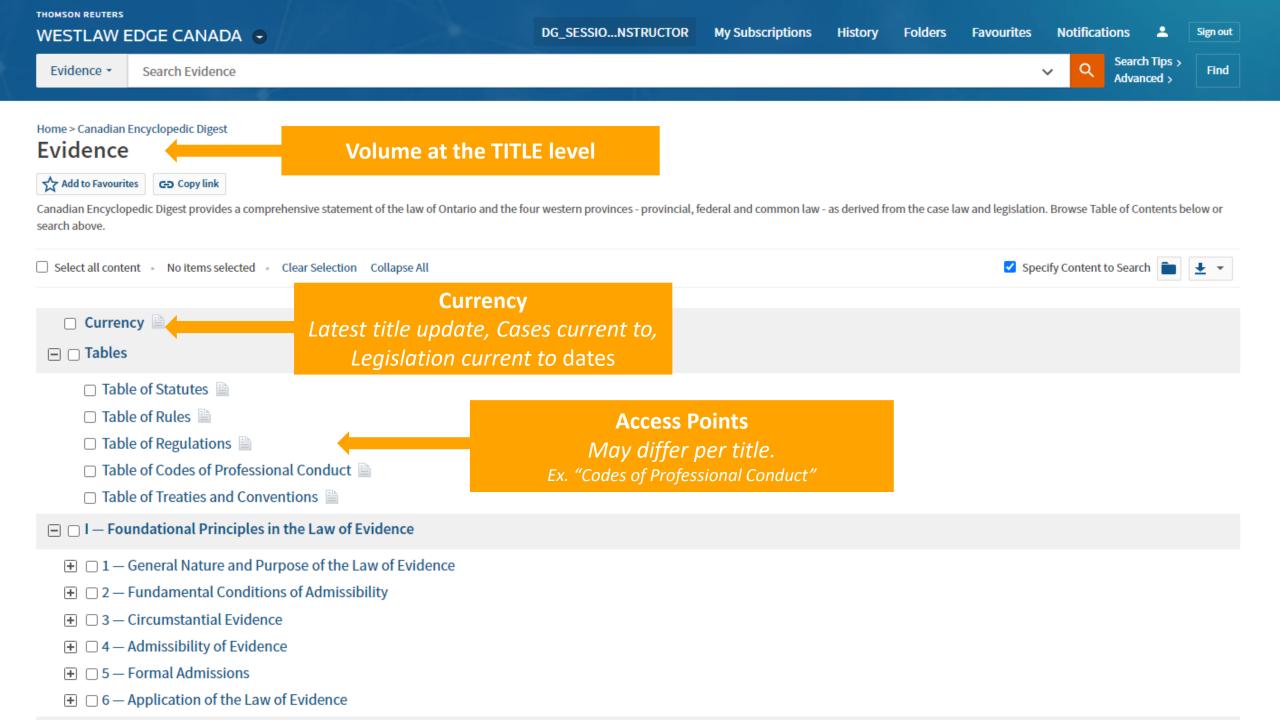

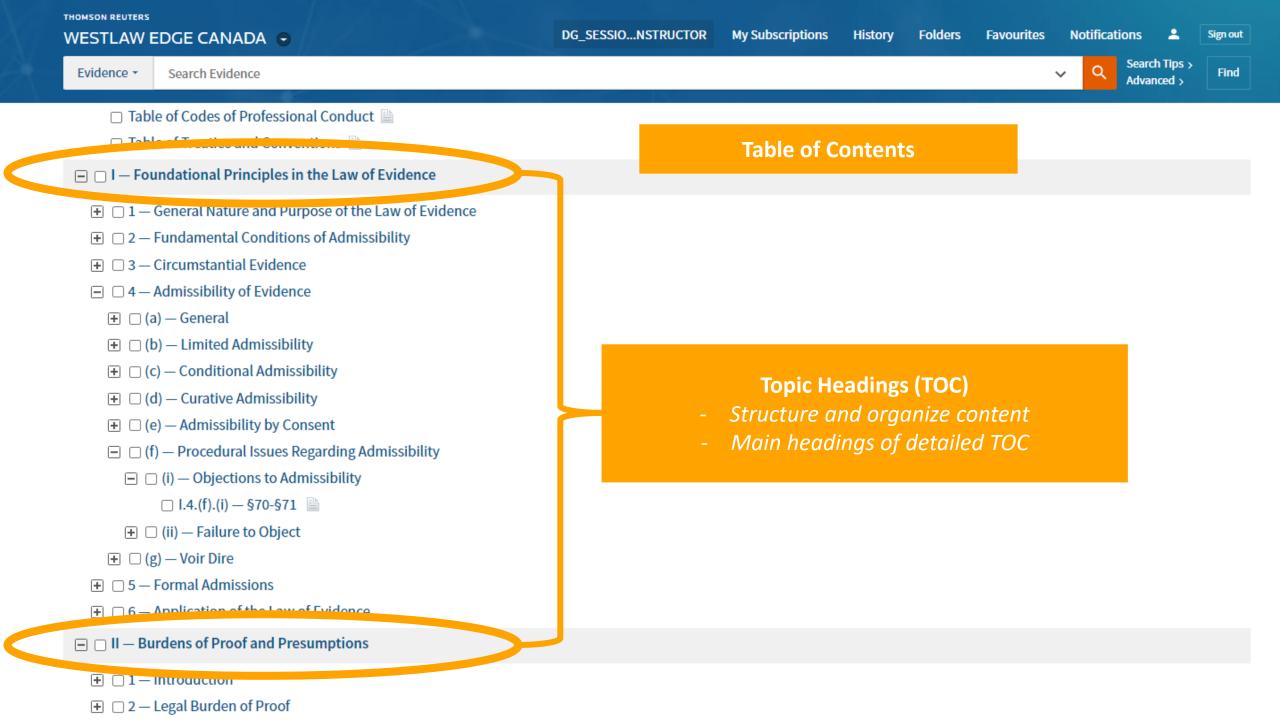

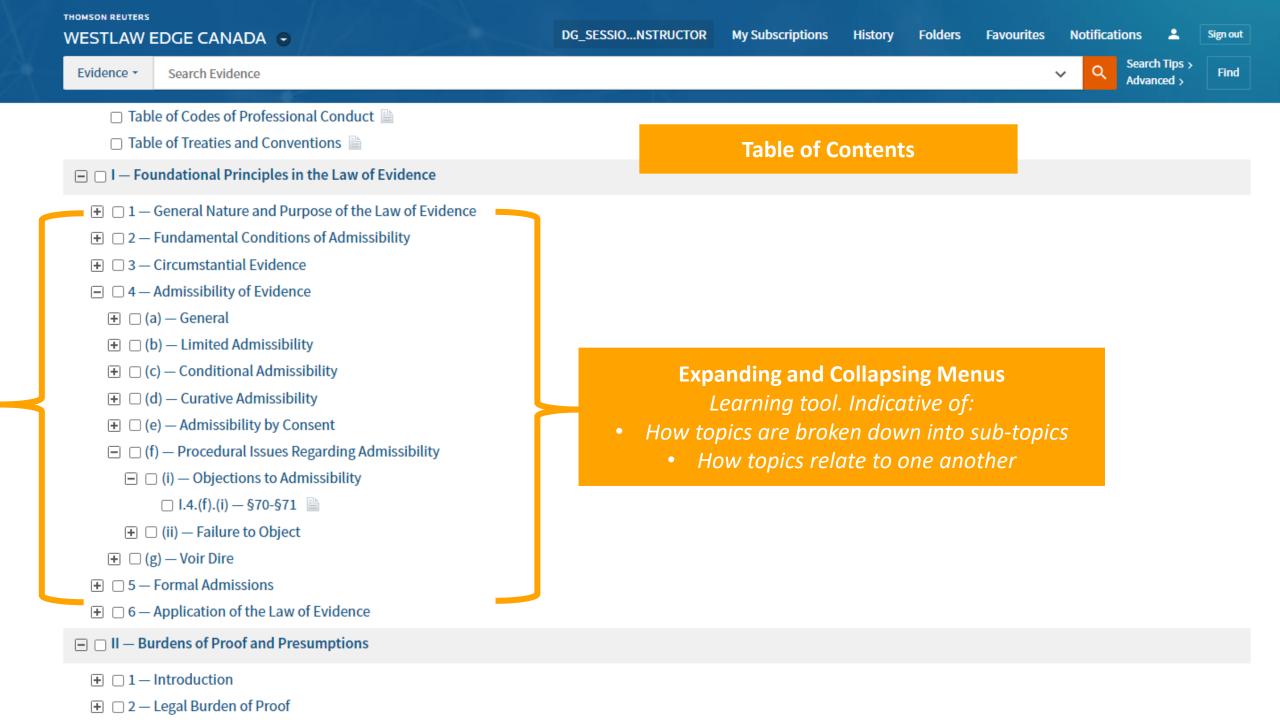

All Content

Enter terms, citations, databases, questions, anything ...

CED Evidence I.4.(f).(i)

WESTLAW EDGE CANADA

Evidence I — Foundational Principles in the Law of Evidence 4 — Admissibility of Evidence (f) — Procedural Issues Regarding Admissibility (i) — Objections to Admissibility (Approx. 5 pages)

Document

Legal Memos (0)

must explain the reason for which the evidence is being offered. † After hearin accept it subject to later argument. 2

§71 The proper time to object to evidence is when it is offered, and the party of trial, it is common for the judge to exclude the jury while the objection is cons

#### **Footnotes:**

**Title Entry Page** 

(Continued, Scroll Down)

- One of the most important components of CED ENTRY
- Citation and links to primary law sources for black letter statements of law

#### **Footnotes**

- R. v. Wilkinson (1877), 42 U.C.Q.B. 492 (Ont. H.C.); Royal Insurance Co. v. Duffus (1890), 18 S.C.R. 711 (S.C.C.); R. v. Klymson (1994), 91 C.C.C. (3d) 161 (B.C. C.A.); R. v. Handy (2002), 2002 CarswellOnt 1968 (S.C.C.) (party must specify theory of admissibility to allow judge to rule properly on issue).
- R. v. Cloutier (1939), [1940] S.C.R. 131 (S.C.C.); Biggs Estate v. John Doe (2016), 2016 CarswellBC 2071 (B.C. C.A.) (ruling on voir dire to determine admissibility of evidence should be made shortly after conclusion of voir dire).
- 3 R. v. Luckhart (1974), 10 N.S.R. (2d) 619 (N.S. C.A.); R. v. Morgan (1983), 29 Alta. L.R. (2d) 183 (Alta. Q.B.); R. v. Enden (2007), 52 M.V.R. (5th) 92 (Sask. C.A.); but see R. v. Kutynec (1992), 70 C.C.C. (3d) 289 (Ont. C.A.); R. v. Gundy (2008), 57 C.R. (6th) 369 (Ont. C.A.) (trial judge has discretion to permit objection at later point where in interests of justice).
- R. v. Ball (1911), [1911] A.C. 47 (U.K. H.L.); R. v. Dietrich (1970), 1 C.C.C. (2d) 49 (Ont. C.A.); leave to appeal refused (1970), [1970] 3 O.R. 744n (S.C.C.).

### If referencing a CED entry / section:

- Evaluate authority of primary sources cited
- Note up primary sources (especially if a few years have passed since volume was updated.)

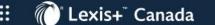

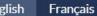

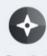

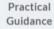

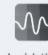

Legislative Pulse

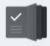

Brief Analysis What would you like to research today?

Available from the homepage of Lexis Advance Quicklaw or Lexi+

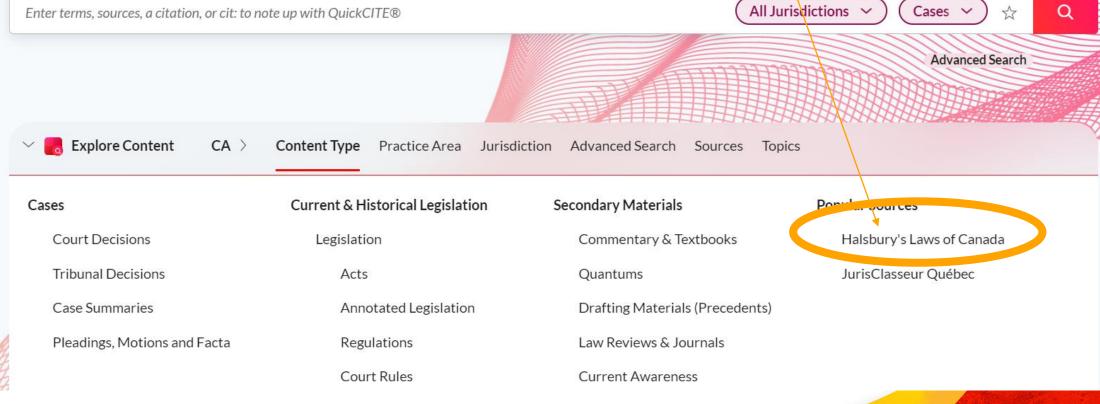

Home > Halsbury's Laws of Canada

**:::** 

#### Halsbury's Laws of Canada @

Advanced Search | Tips **Volumes** Q Enter terms, sources, a citation, or cit: to note u → Currently, 72 Titles (covering 119 discreet legal subjects Search all sources on this page
 Select sources → Listed in alphabetical order, by subject

#### Halsbury's Laws of Canada

Α Halsbury's Laws of Canada - Aboriginal (2020 Reissue) (Buist) (i) Halsbury's Laws of Canada - Labour (2020 Reissue) (Knight, MacDonald) (1) Halsbury's Laws of Canada - Access to Information and Privacy (2020 Reissue) (Power) ① Halsbury's Laws of Canada - Landlord and Tenant (2021 Reissue) (Fleming, Fraser) ① Halsbury's Laws of Canada - Administrative Law (2022 Reissue) (Régimbald, Estabrooks, Halsbury's Laws of Canada - Legal Profession (2021 Reissue) (Anand, Adamski) ① Wilson) (i) Halsbury's Laws of Canada - Legislation (2021 Reissue) (Sullivan) (1) Halsbury's Laws of Canada - Agriculture (2022 Reissue) (Buckingham) ① Halsbury's Laws of Canada - Legislatures (2019 Reissue) (Bentley, Nemet-Brown) ① Halsbury's Laws of Canada - Alternative Dispute Resolution (2022 Reissue) (Glaholt, Halsbury's Laws of Canada - Limitation of Actions (2021 Reissue) (Mew, Zacks) ① Rotterdam) (i) Halsbury's Laws of Canada - Liquor Control (2021 Reissue) (Bourgeois, Litner) ① Halsbury's Laws of Canada - Athletics (2021 Reissue) (Brecher) (1) Volumes listed in two Halsbury's Laws of Canada - Aviation and Space (2021 Reissue) (Hunter) (1)

columns

Halsbury's Laws of Canada - Competition and Foreign Investment (2019 Reissue) (Facey, Flynn) (i) Halsbury's Laws of Canada - Condominiums (2019 Reissue) (Djurdjevac) ① Halsbury's Laws of Canada - Conflict of Laws (2020 Reissue) (Walker) (1) Halsbury's Laws of Canada - Construction (2021 Reissue) (Glaholt, Rotterdam) ① Halsbury's Laws of Canada - Constitutional Law (Charter of Rights) (2019 Reissue) (Newman) (i) Halsbury's Laws of Canada - Constitutional Law (Division of Powers) (2019 Reissue) (Régimbald, Wilson) 🛈 Halsbury's Laws of Canada - Contracts (2021 Reissue) (Swan, Adamski) ① Halsbury's Laws of Canada - Controlled Drugs and Cannabis (2021 Reissue) (Gold) ① Halsbury's Laws of Canada - Copyright (2019 Reissue) (Hughes, Peacock) ① Halsbury's Laws of Canada - Criminal Offences and Defences (2020 Reissue) (Gold) 1 Halsbury's Laws of Canada - Criminal Procedure (2020 Reissue) (Gold) ① Halsbury's Laws of Canada - Crown (2021 Reissue) (McKinlay) (i)

Fidisput y 5 Laws of Caliada - Personal Property and becured it alisactions (2021 Reissue) (MacDougall) (i) Halsbury's Laws of Canada - Planning and Zoning (2021 Reissue) (Buholzer) ( Halsbury's Laws of Canada - Police, Security and Emergencies (2022 Reissue) (Freund) ① Holebury's Laws of Canada, Public Health (2019 Reissue) (Flood) (i) Each title lists: Inquiries (Goudge, MacIvor) (i) - Date of vol./title reissue - Author's last name International Law (2019 Reissue) (Harrington) (i) Halsbury's Laws of Canada - Public Utilities (2022 Reissue) (Nemet-Brown) ① R Halsbury's Laws of Canada - Real Property (2021 Reissue) (Lem, Bocska) ① Halsbury's Laws of Canada - Receivers and Other Court Officers (2021 Reissue) (McGuinness) (i) Halsbury's Laws of Canada - Religious Institutions (2022 Reissue) (Ginn) ① Halsbury's Laws of Canada - Restitution (2021 Reissue) (McGuinness) (i) Halsbury's Laws of Canada - Roads, Highways and Bridges (2022 Reissue) (Morin) ①

**:::** 

#### Halsbury's Laws of Canada - Contracts (2021 Reissue) (Swan, Adamski) i ☆

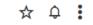

### **Volume at the TITLE level**

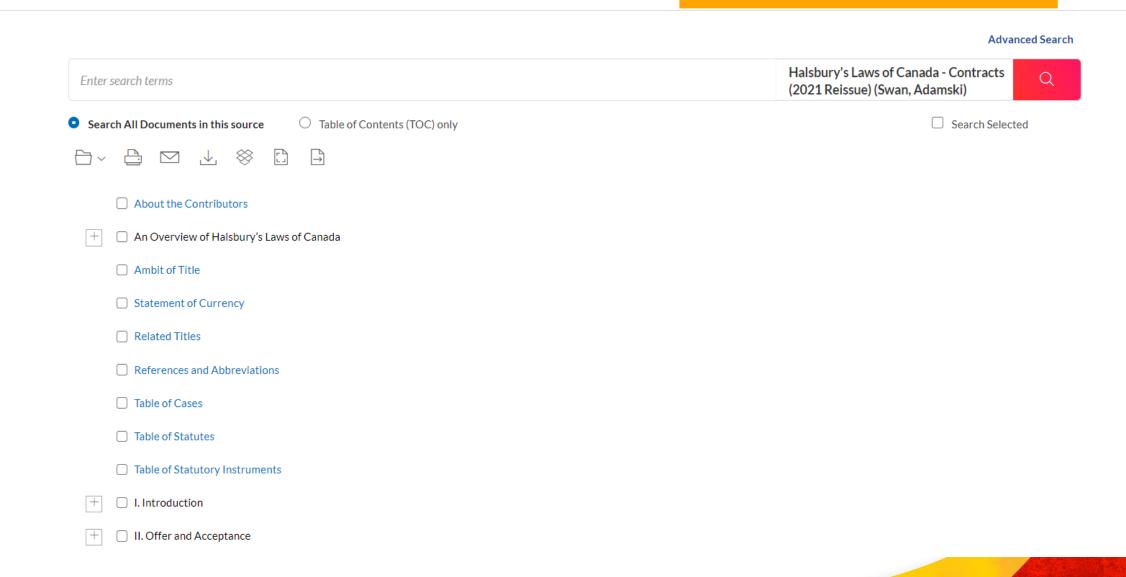

Home > Halsbury's Laws of Canada > Halsbury's Laws of Canada - Contracts (2021 Reissue) (Swan, Adamski)

#### Halsbury's Laws of Canada - Contracts (2021 Reissue) (Swan, Adamski) i ☆

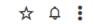

#### **Volume at the TITLE level**

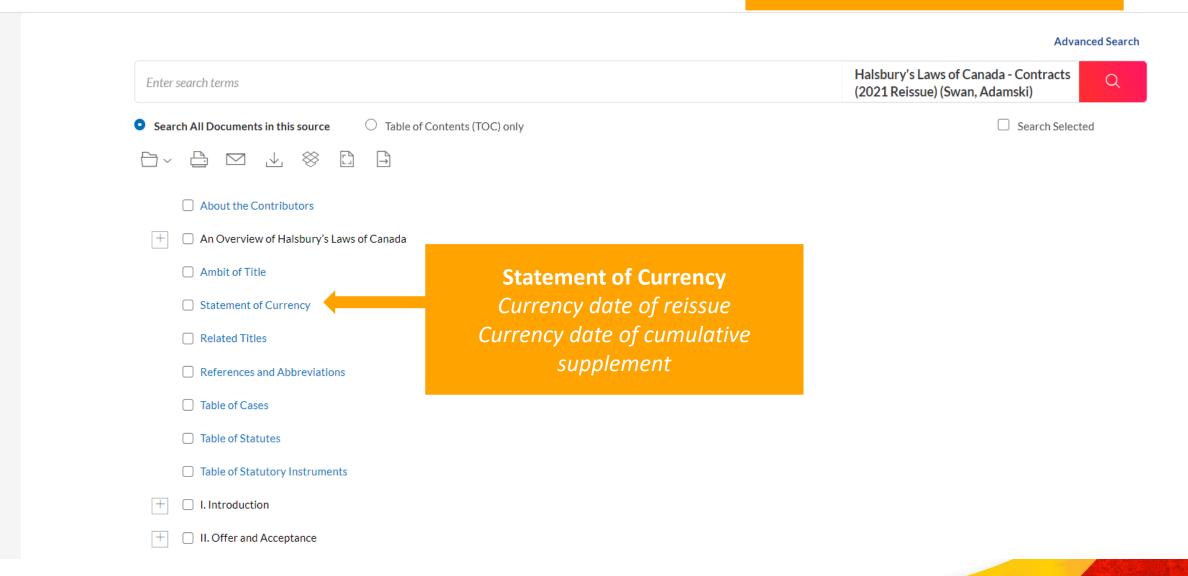

Q

Home > Halsbury's Laws of Canada > Halsbury's Laws of Canada - Contracts (2021 Reissue) (Swan, Adamski)

#### Halsbury's Laws of Canada - Contracts (2021 Reissue) (Swan, Adamski) i ☆

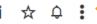

### **Volume at the TITLE level**

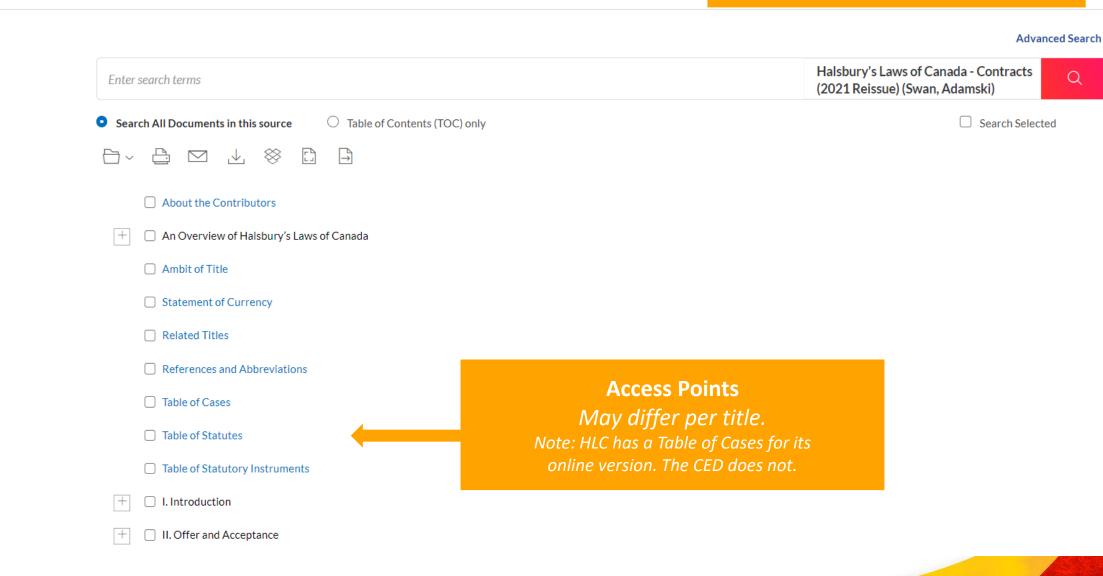

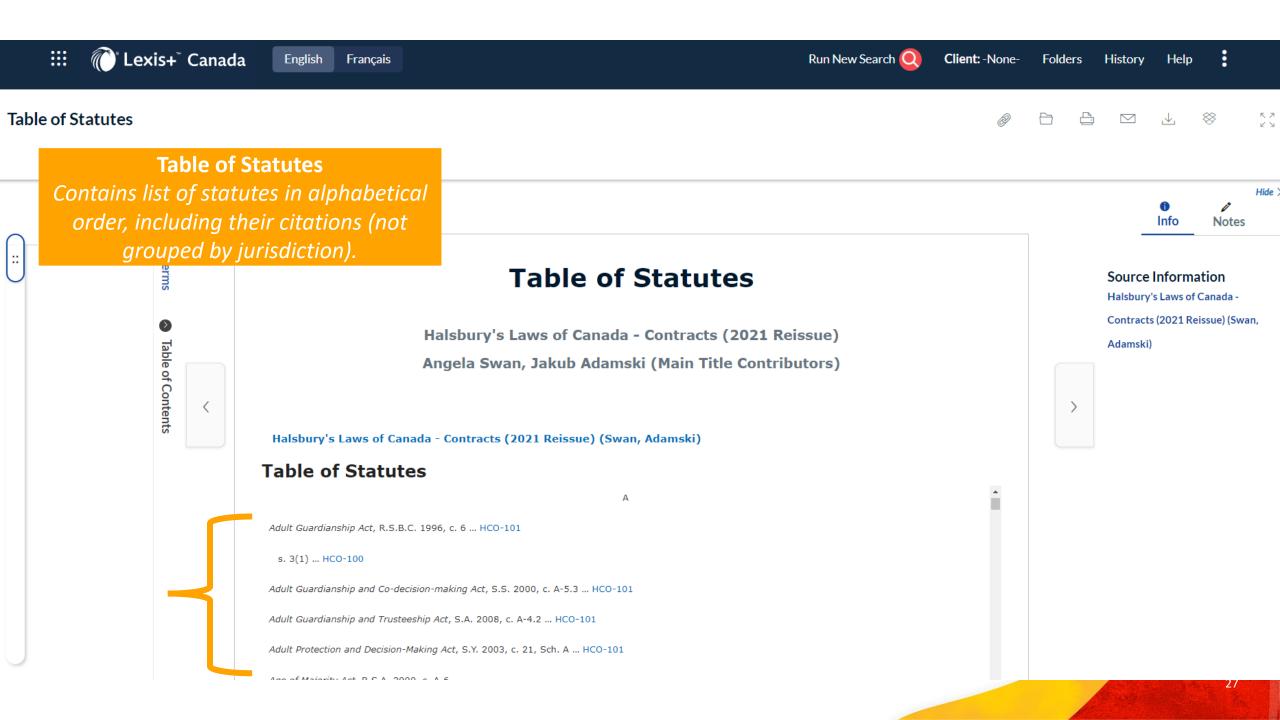

#### **Table of Cases**

Contains both list of cases cited by the main title (reissue) and the cumulative supplement (supplementary table of cases

#### **Table of Cases**

Halsbury's Laws of Canada - Contracts (2021 Reissue)

Angela Swan, Jakub Adamski (Main Title Contributors) (Updates prepared by LexisNexis Canada Inc.)

Halsbury's Laws of Canada - Contracts (2021 Reissue) (Swan, Adamski)

Supplementary Table of Cases

Cumulative Supplement - Current to September 15, 2021

#### contracts (2021 Reissue)

1001790 BC Ltd. v. 0996530 BC Ltd., [2021] B.C.J. No. 1865, 2021 BCCA 321 (B.C.C.A.) ... HCO-106

1353141 Alberta Ltd. v. Roswell Group Inc., [2019] A.J. No. 980, 2019 ABQB 559 (Alta. Q.B.), affd [2020] A.J. No. 1323, 2020 ABCA 428 (Alta. C.A.) ... HCO-14, HCO-16

Bidell Equipment LP v. Caliber Midstream GP LLC, [2019] A.J. No. 572, 2019 ABQB 296 (Alta. Q.B.), affd [2020] A.J. No. 1446, 2020 ABCA 478 (Alta. C.A.), leave to appeal refused [2021] S.C.C.A. No. 72 (S.C.C.) ... HCO-6, HCO-152

C.M. Callow Inc. v. Zollinger, [2020] S.C.J. No. 45, 2020 SCC 45 (S.C.C.) ... HCO-103

Canlanka Ventures Ltd. v. Capital Direct Lending Corp., [2021] A.J. No. 416, 2021 ABCA 115 (Alta. C.A.) ... HCO-119

Corner Brook (City) v. Bailey, [2021] S.C.J. No. 29, 2021 SCC 29 (S.C.C.) ... HCO-46

Dawe v. Equitable Life Insurance Co. of Canada, [2019] O.J. No. 3217, 2019 ONCA 512 (Ont. C.A.), leave to appeal refused [2019] S.C.C.A. No. 419 (S.C.C.) ... HCO-49

Fram Elgin Mills 90 Inc. v. Romandale Farms Ltd., [2021] O.J. No. 1703, 2021 ONCA 201 (Ont. C.A.) ... HCO-63

Jesan Real Estate Ltd. v. Doyle, [2020] O.J. No. 4879, 2020 ONCA 714 (Ont. C.A.) ... HCO-14

Owners, Strata Plan LMS 3905 v. Crystal Square Parking Corp., [2020] S.C.J. No. 29, 2020 SCC 29 (S.C.C.) ... HCO-99

Pearce v. 4 Pillars Consulting Group Inc., [2021] B.C.J. No. 1059, 2021 BCCA 198 (B.C.C.A.) ... HCO-144, HCO-184

Sattva Capital Corp., v. Creston Moly Corp., [2014] S.C.J. No. 53, 2014 SCC 53 (S.C.C.) ... HCO-46

#### Table Of Cases (Main Title)

ates Ltd., 2002 NBQB 312, 253 N.B.R. (2d) 126, 3 R.P.R. (4th) 288, [2002] N.B.J. No. 322 (N.B.Q.B.) ... HCO-35

0856464 BC Ltd. v. TimberWest Forest Corp, 2014 BCSC 2433, [2014] B.C.J. No. 3170 (B.C.S.C.) ... HCO-37

#### HCO-7 Offer.

### **Title Entry Page**

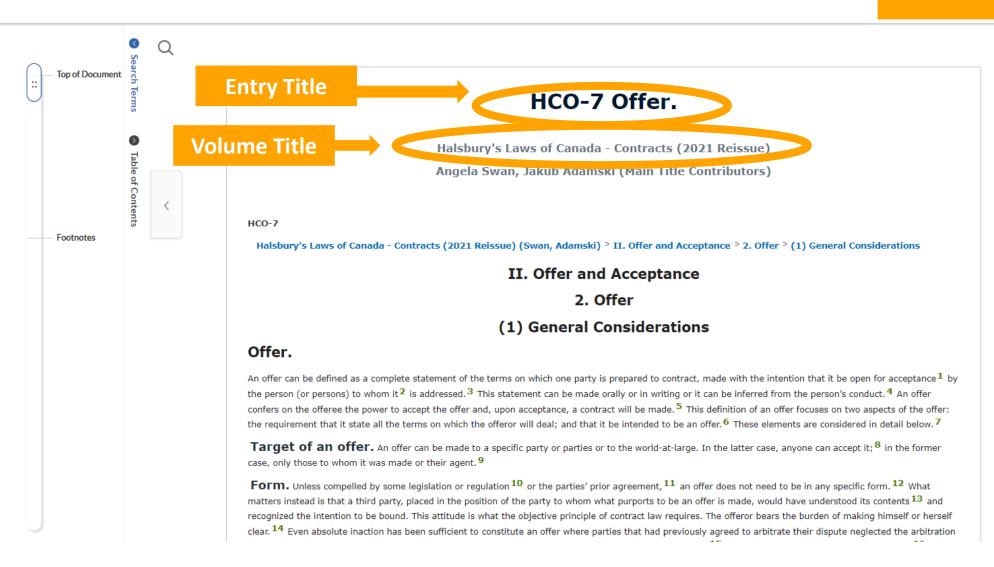

**Source Information** Halsbury's Laws of Canada - Contracts (2021

Info

Reissue) (Swan, Adamski)

0

Notes

Hide >

#### **Footnotes**

Provide citations to primary law (statutes and case law) as well as to other HLC entries.

#### Footnote(s)

- 1 See, e.g., Carlill v. Carbolic Smoke Ball Co., [1893] 1 Q.B. 256, [1891-1894] All E.R. Rep. 127 (C.A.); and Leonard v. Pepsico, Inc., 88 F. Supp. 2d 116 (S.D.N.Y. 1999), affd 210 F.3d 88 (2d Cir. 2000), where the plaintiff sought specific performance of an alleged offer made in a well-known television commercial to exchange a Harrier jet fighter plane for 7,000,000 points. The trial judge and the Circuit Court of Appeals dismissed the claim on the basis that the defendant's advertisement was not an offer; because no reasonable person could have believed that the advertisement was an offer and that the commercial was evidently done in jest. A similar limit on responsibility was recognized by the House of Lords in Williams v. Natural Life Health Foods Ltd., [1998] 2 All E.R. 577, [1998] 1 W.L.R. 830, [1998] H.L.J. No. 17 (H.L.), though in that case the basis for the plaintiff's claim was that he had relied on a statement by an officer of the defendant.
- 2 See, e.g., Richter v. McKeachie, 2009 BCSC 288, [2009] B.C.J. No. 391 at para. 30 (B.C.S.C.). Thus, normally, an offer made to one person does not constitute an offer to another: see, e.g., Merchant's Gas Co. v. Hall, [1955] O.W.N. 750, [1955] O.J. No. 221 (Ont. H.C.J.), affd [1955] O.W.N. 888, [1955] O.J. No. 343 (Ont. C.A.); Triple "R" Demolition Inc. v. 1186468 Ontario Ltd. (1998), 37 C.L.R. (2d) 125, [1998] O.J. No. 835 (Ont. Div. Ct.).
- 3 Restatement (Second) of Contracts (St. Paul, MN: American Law Institute Publishers, 1981) at § 24 defines an offer as "the manifestation of willingness to enter into a bargain, so made as to justify another person in understanding that his assent to that bargain is invited and will conclude it."
- 4 See, e.g., Clarke v. Earl of Dunraven and Mount-Earl (The "Satanita"), [1897] A.C. 59 (H.L.).
- 5 Canadian Dyers Assn. Ltd. v. Burton (1920), 47 O.L.R. 259, [1920] O.J. No. 138 (Ont. H.C.J.); Dale v. Manitoba (1997), 147 D.L.R. (4th) 605, [1997] 8 W.W.R. 447, [1997] M.J. No. 342 (Man. C.A.); Grant v. New Brunswick (1973), 35 D.L.R. (3d) 141, 6 N.B.R. (2d) 95, [1973] N.B.J. No. 47 (N.B.C.A.).
- 6 See Harvey v. Facey, [1893] A.C. 552 (P.C.), for an example of the lack of requisite intention.
- 7 See HCO-32 ("Indefiniteness") and HCO-10 ("Objective understanding of the intention to contract") respectively.
- 8 For example, offers to sell or purchase shares of corporations listed or intended to be listed on a stock exchange are heavily regulated. Where an offering corporation offers shares to the public it must structure its offer as a prospectus whose form, content and even delivery schedule are heavily regulated. See, e.g., (ON) Securities Act, R.S.O. 1990, c. S.5, s. 71, which, subject to certain exemptions, requires the delivery to an investor of a prospectus, a written document containing, at the minimum, statutorily imposed representations and warranties about the security that is being purchased in the primary market. Moreover, failure to deliver the prospectus to purchasers gives ground for the purchasers to rescind their purchase within a specified period of time: see, e.g., (ON) Securities Act, R.S.O. 1990, c. S.5, s. 136. Similarly, where a party makes an offer to purchase a substantial amount of shares of a publicly traded company, the structure, content and duration of the parties' offer is likewise heavily regulated. See, e.g., (ON) Securities Act, R.S.O. 1990, c. S.5, Part XX.
- 9 See, e.g., 942925 Alberta Ltd. v. Thompson, 2008 ABCA 81, 432 A.R. 177, 165 A.C.W.S. (3d) 663, 47 B.L.R. (4th) 1, [2008] A.J. No. 194 (Alta. C.A.), where a purported offer was held invalid because it did not comply with a shotgun clause in a shareholders' agreement to which the litigants were parties.
- 10 See, e.g., cases where a reward is offered for information leading to the capture or conviction of a wanted individual (Williams v. Carwardine (1833), 4 B. & Ad. 621, 110 E.R. 590 (K.B.); Shuey v. United States (1875), 92 U.S. 73 (U.S.S.C. 1875)). In such cases two particular problems

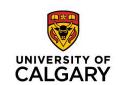

## **Law Books**

General Legal Books, Textbooks, Monographs, Loos-leaf services, Annotations, Dictionaries, Words & Phrases, and Quantum

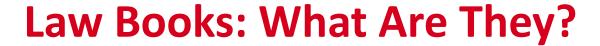

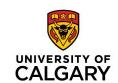

- Come in many forms
- Referred to as "Commentary"
- Focus on an area of law, topic, or subject
  - Greater depth of analysis than legal encyclopedias
- Depending on type of law book, will provide:
  - Coverage: Comprehensive / breadth of discussion
  - Specific Temporal / Jurisdictional coverage
  - Various depths of analyses

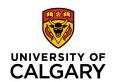

## 1. General Legal Books

- Aimed at practitioners and students
- For use in law schools and legal workplace
- May include in-depth discussions and statements of the law as well as current/recent developments
- May include some historical development of the law

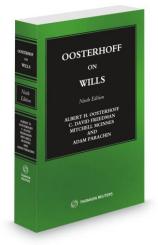

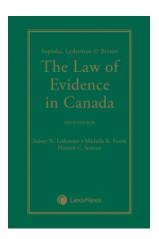

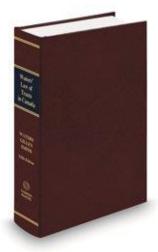

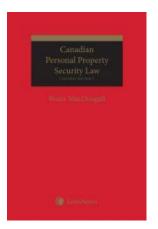

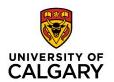

## 2. Monographs

- Detailed level of analysis covering a narrower issue / area of law
- May contain legal theory along with practice, may be more scholarly / theoretical in nature
- May critique law (as it is written and/or how law it is applied)
- May include recommendations 

  how law should be shaped

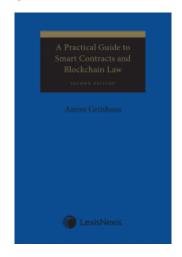

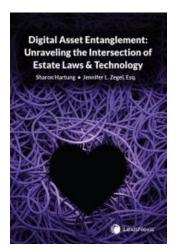

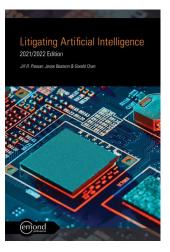

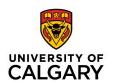

### 3. Textbooks

- Written primarily for those new to the area of law.
- May be used by laypeople or those from other disciplines
- Concepts: Broad to narrow. Explanatory in nature, accessible language
- Breaks down / organizes area of law into main components
- Some titles have a student edition

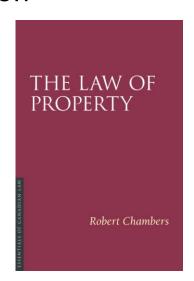

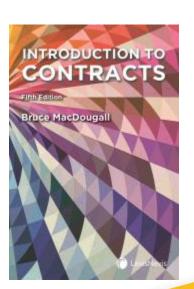

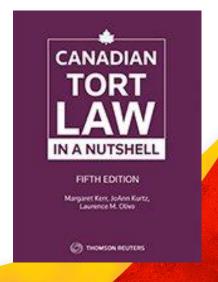

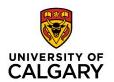

### 4. Loose-leaf Services

- Serials
- Similar content as general legal books, but updated periodically
- Usually, more extensive in coverage; more up-to-date (legal developments)
- May have single or multiple volumes
- Users must note currency (date last updated) in citation

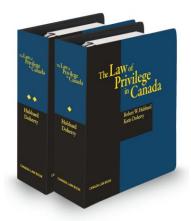

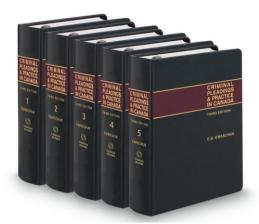

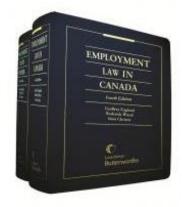

## **Law Books: By Type**

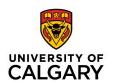

#### 5. Annotations

- Judicial, tribunal, and/or secondary source commentary on specific pieces of legislation (statutes and/or regulations)
- Use when seeking judicial interpretation, application, or discussion on a specific piece of legislation
- Commentary at the section / provision level

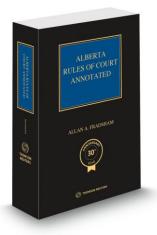

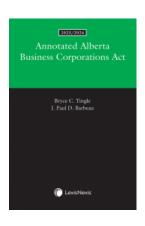

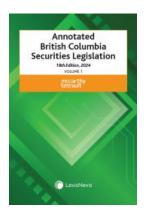

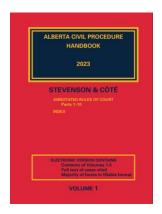

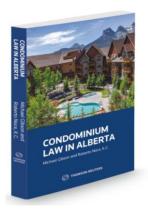

## **Law Books: By Type**

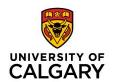

#### **6. Legal Dictionaries**

- Provide brief descriptions of legal concepts and terms of art
- Focus on brevity, will not contain detailed discussion
- Use at the start of research
- Words & Phrases 

   an index of judicial interpretations of words & phrases in Canadian court and tribunal decisions.

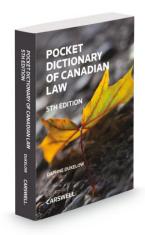

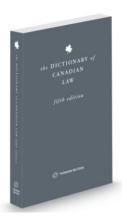

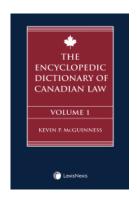

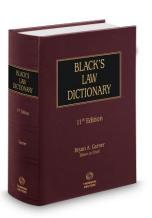

## Law Books: By Type

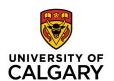

#### 7. Quantum

- Collections of court decisions in which provide
  - monetary quantums (damages)
  - temporal quantums (ex. sentencing quantum, termination notice quantum)
- Will contain citations to primary sources (cases and/or tribunal decisions)
- Do not discuss cases.

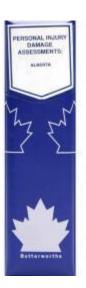

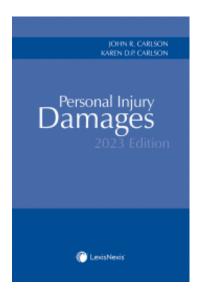

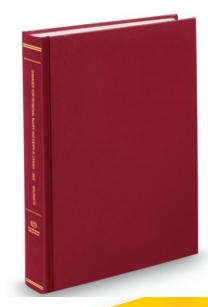

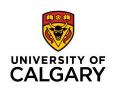

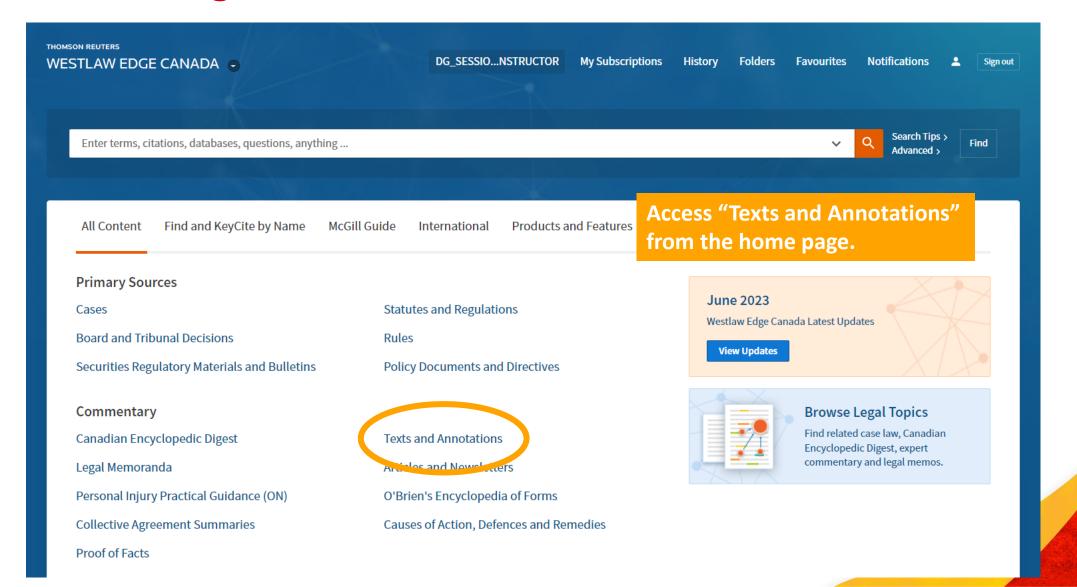

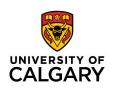

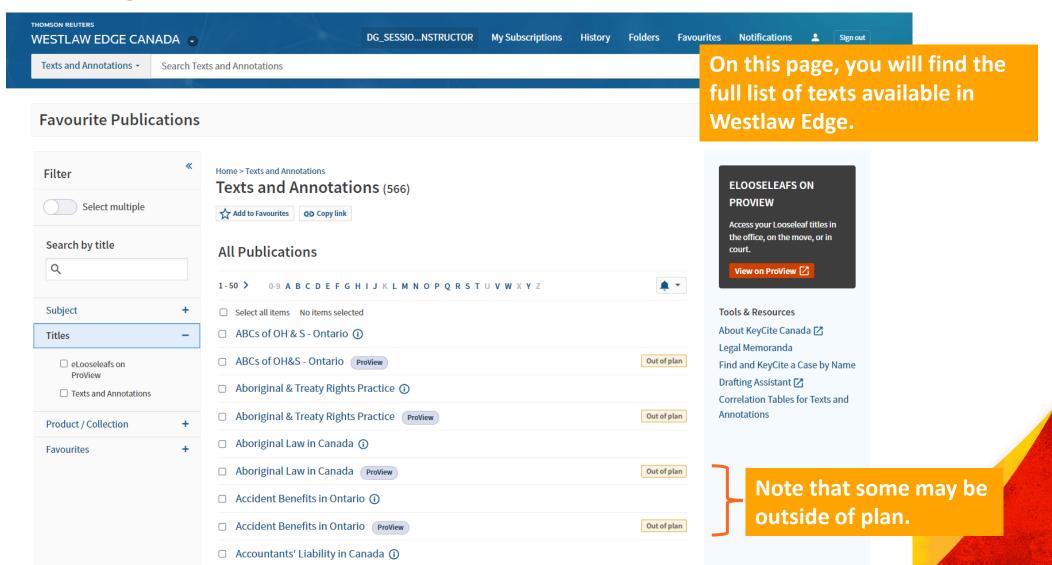

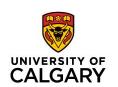

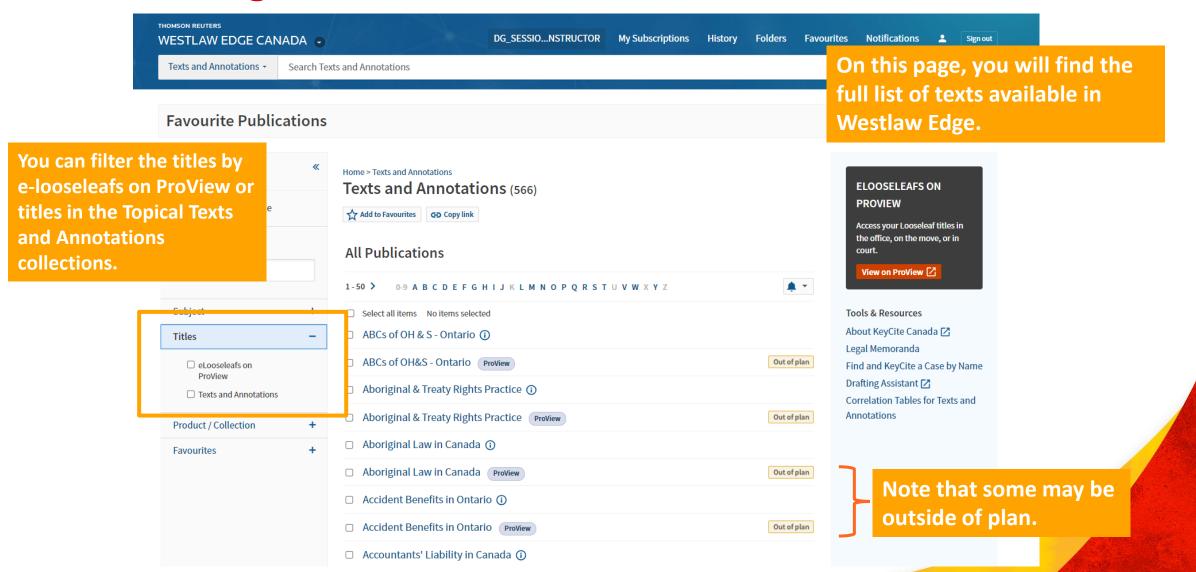

## Where to Find Textbooks and Loose-leaf Texts: Westlaw Canada

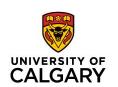

| THOMSON REUTERS WESTLAW EDGE CANADA | DG_SESSIONSTRUCTOR My Subscriptions                                                                    | s History Folders Favo | ourites Notifications 💄 Sign out |
|-------------------------------------|----------------------------------------------------------------------------------------------------|------------------------|----------------------------------|
| Texts and Annotations ▼ Searce      | n Texts and Annotations                                                                                |                        | Search Tips > Advanced > Find    |
|                                     | ☐ Accountants' Liability in Canada ①                                                                   |                        |                                  |
|                                     | □ Accountants' Liability in Canada ProView                                                             | Out of plan            |                                  |
|                                     | ☐ Admissibility of Statements, 9th Edition ①                                                           |                        |                                  |
|                                     | ☐ Admissibility of Statements, 9th Edition ProView                                                     | Out of plan            |                                  |
|                                     | ☐ Advising the Family-Owned Business ①                                                                 |                        |                                  |
|                                     | ☐ Advising the Family-Owned Business Proview                                                           | Out of plan            |                                  |
|                                     | ☐ Alberta - Estate Administration ①                                                                    | Select a title         | from the list                    |
|                                     | ☐ Alberta Rules of Court Annotated ①                                                                   | Select a title         | Holli tile list                  |
|                                     | ☐ Anger & Honsberger Law of Real Property, 3rd Edition ①                                               |                        |                                  |
|                                     | ☐ Anger & Honsberger Law of Real Property, 3rd Edition Proview                                         | Out of plan            |                                  |
|                                     | ☐ Annotated British Columbia Business Corporations Act ①                                               |                        |                                  |
|                                     | ☐ Annotated British Columbia Business Corporations Act ProView                                         | Out of plan            |                                  |
|                                     | ☐ Annotated British Columbia Business Corporations Act, 3rd Edition ①                                  |                        |                                  |
|                                     | <ul> <li>Annotated British Columbia Business Corporations Act, 3rd Edition</li> <li>ProView</li> </ul> | Out of plan            |                                  |
|                                     | ☐ Annotated British Columbia Court Order Enforcement Act ①                                             |                        |                                  |
|                                     | ☐ Annotated British Columbia Court Order Enforcement Act ProView                                       | Out of plan            |                                  |
|                                     | ☐ Annotated British Columbia Human Rights Code ①                                                       |                        |                                  |

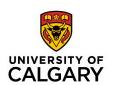

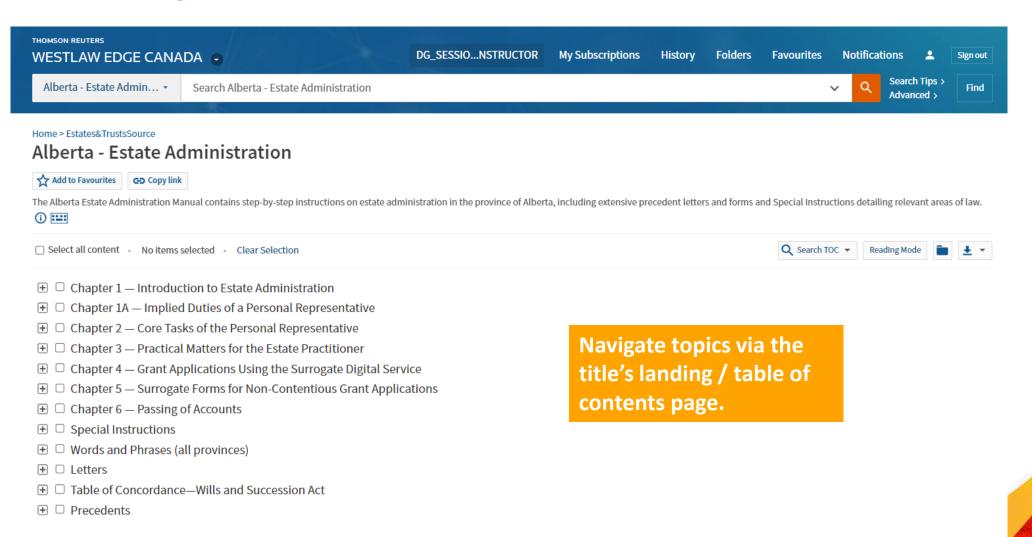

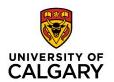

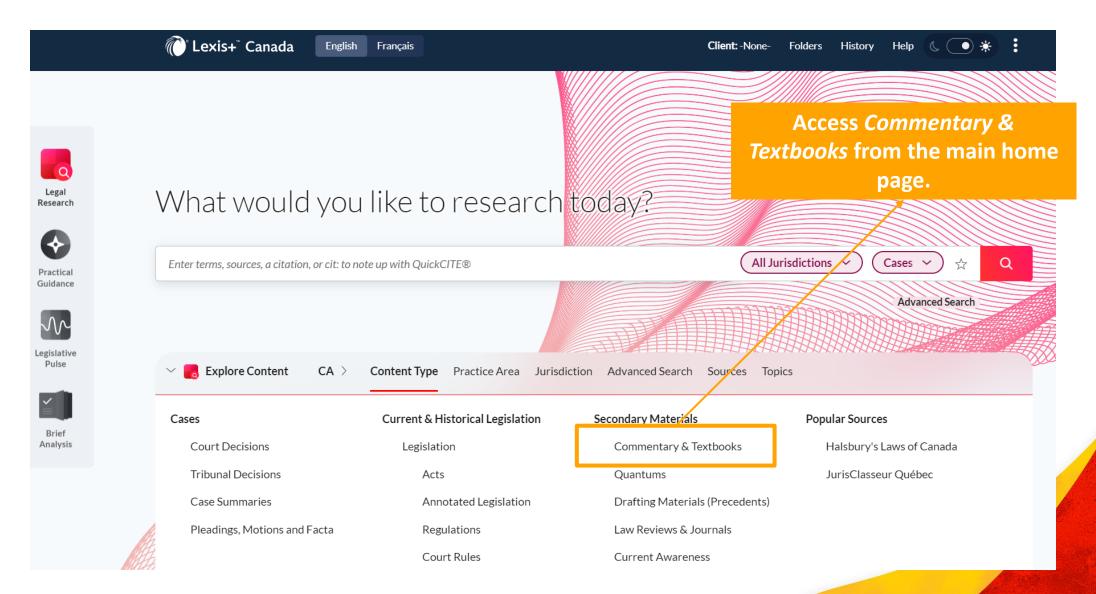

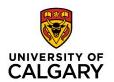

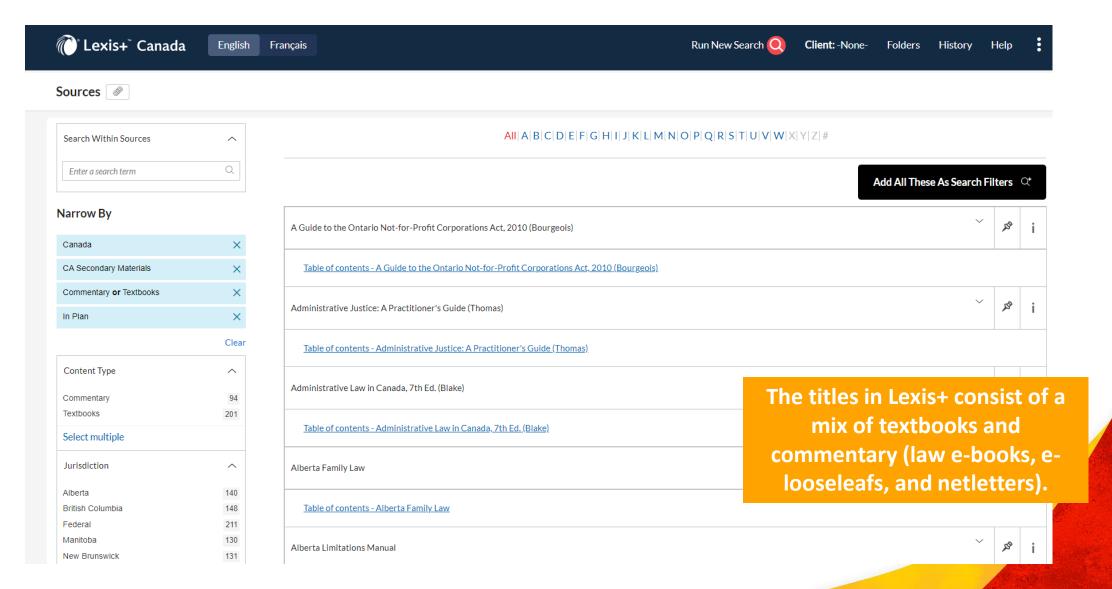

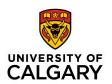

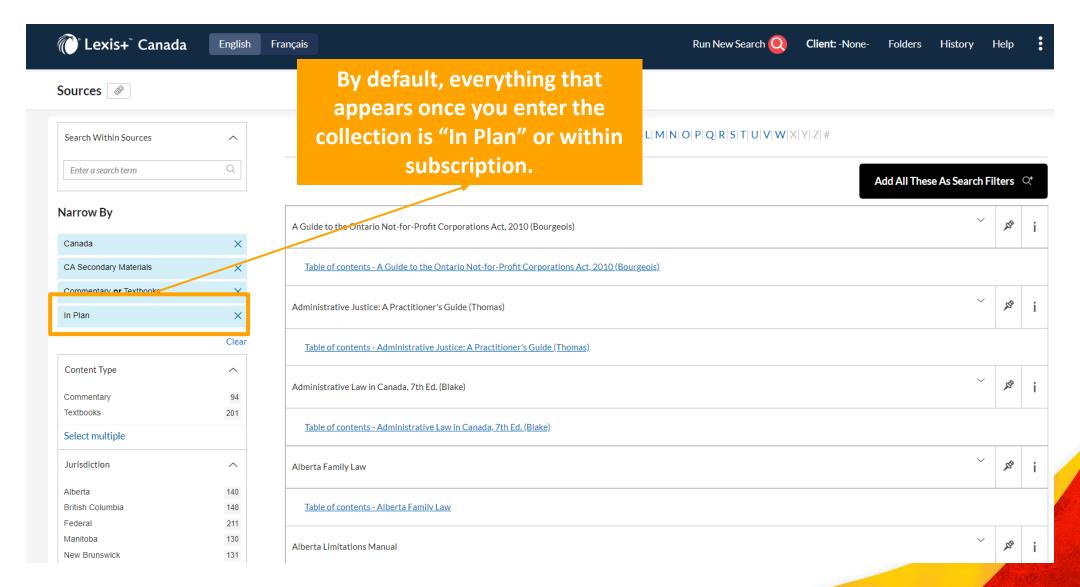

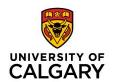

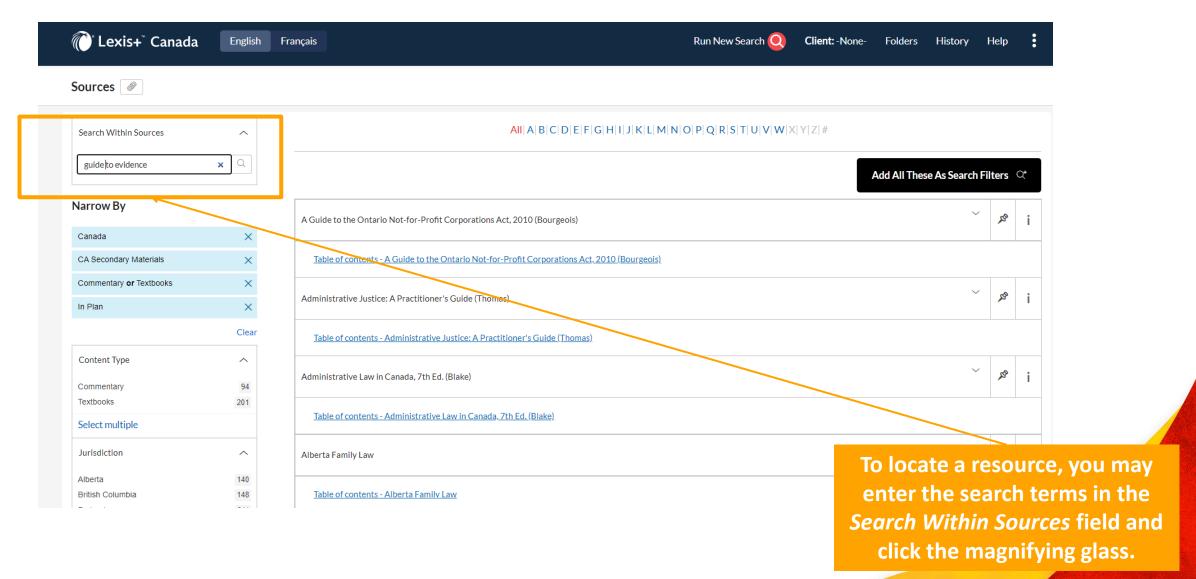

## UNIVERSITY OF CALGARY

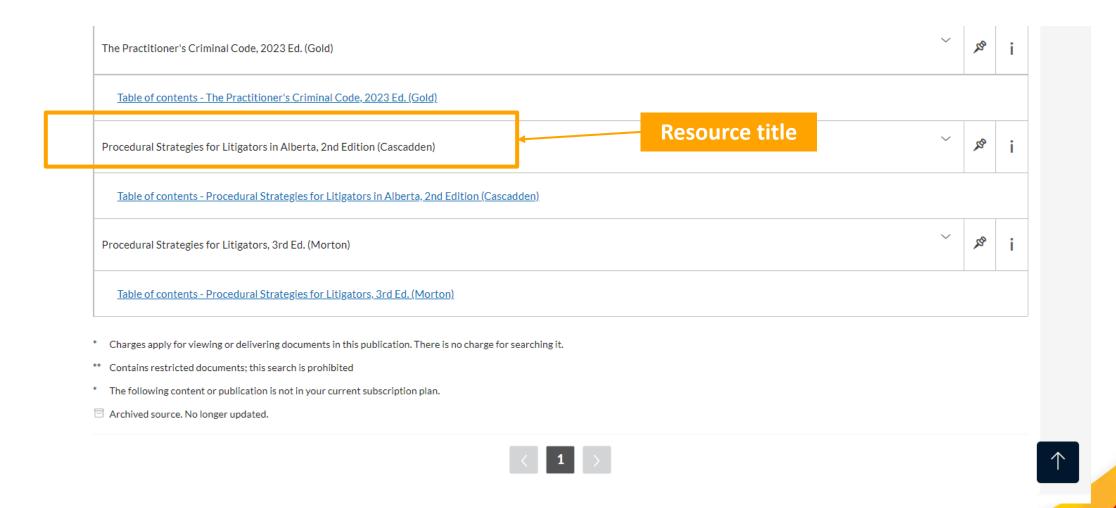

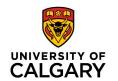

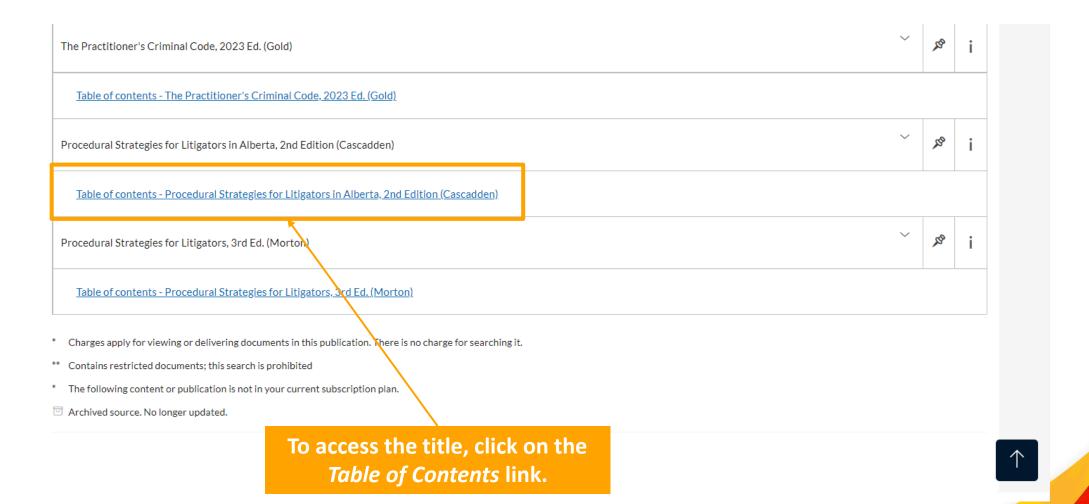

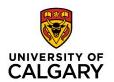

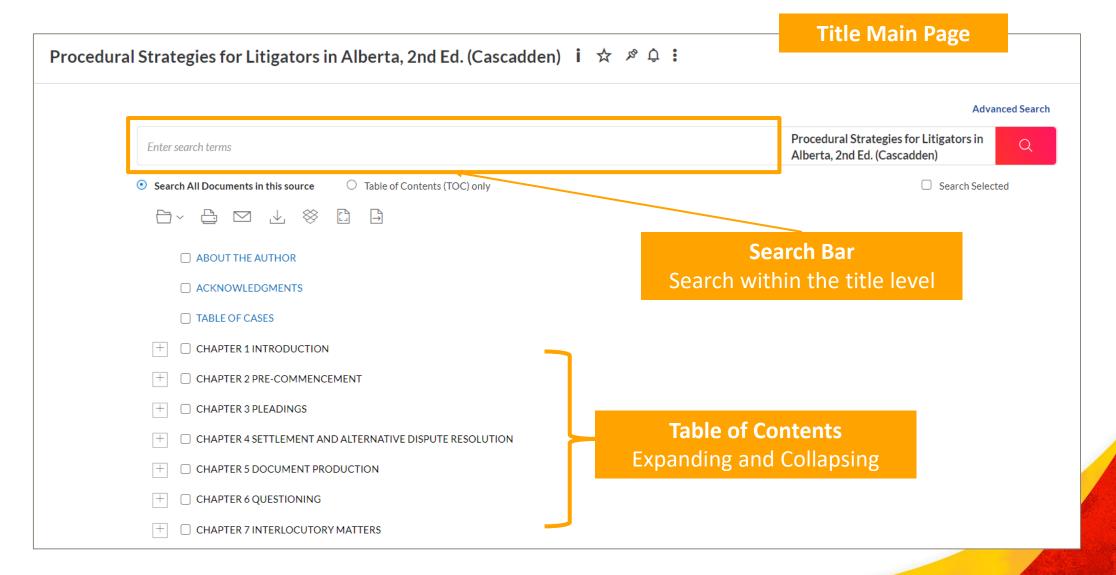

## **Accessing Dictionaries: Lexis+**

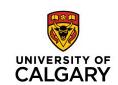

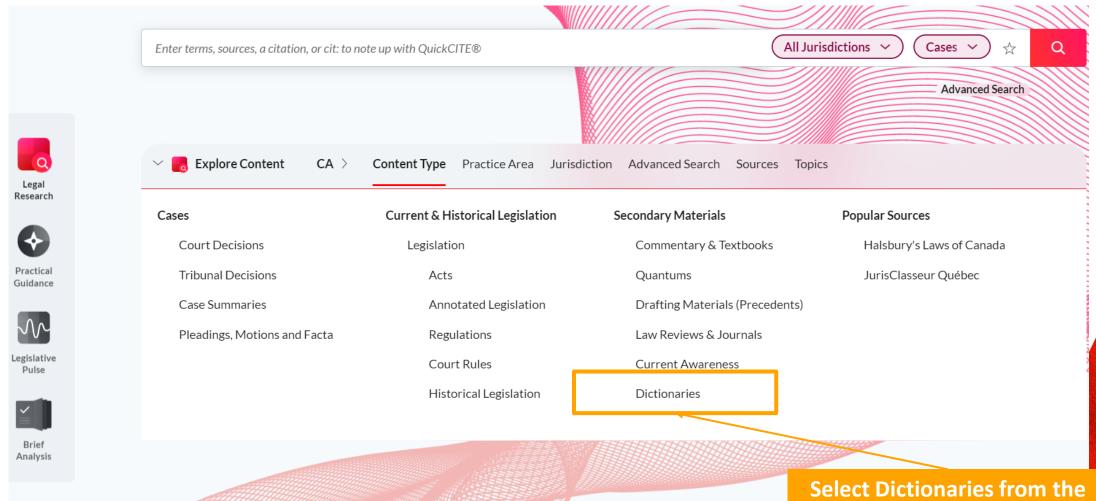

Select Dictionaries from the home page

## **Accessing Dictionaries: Lexis+**

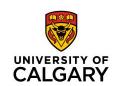

| (C) Lexis+ C      | anada English Français                                               | Client: -None- Folders History Help               |
|-------------------|----------------------------------------------------------------------|---------------------------------------------------|
| Home > Dictionari | es                                                                   |                                                   |
| Dictionaries &    |                                                                      |                                                   |
|                   |                                                                      |                                                   |
|                   |                                                                      | Advanced Search   Tips                            |
|                   | Enter terms, sources, a citation, or cit: to note up with QuickCITE® | Dictionaries Q                                    |
|                   | • Search all sources on this page • Select sources to search         |                                                   |
| Barron's Canadia  | an Law Dictionary ①                                                  | Canadian Legal Words and Phrases ①                |
| Canadian Constr   | ruction Law Dictionary (Kirsh, Ivanoff) ①                            | Manual of Oil and Gas Terms (Williams & Meyers) ① |
|                   |                                                                      |                                                   |
|                   | Barron's Canadian Law Dic                                            | ctionary. Canadian Legal                          |
|                   | Words and Phrases, and of are found on                               | ther topical dictionaries                         |

## **Accessing Dictionaries: Lexis+**

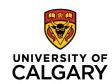

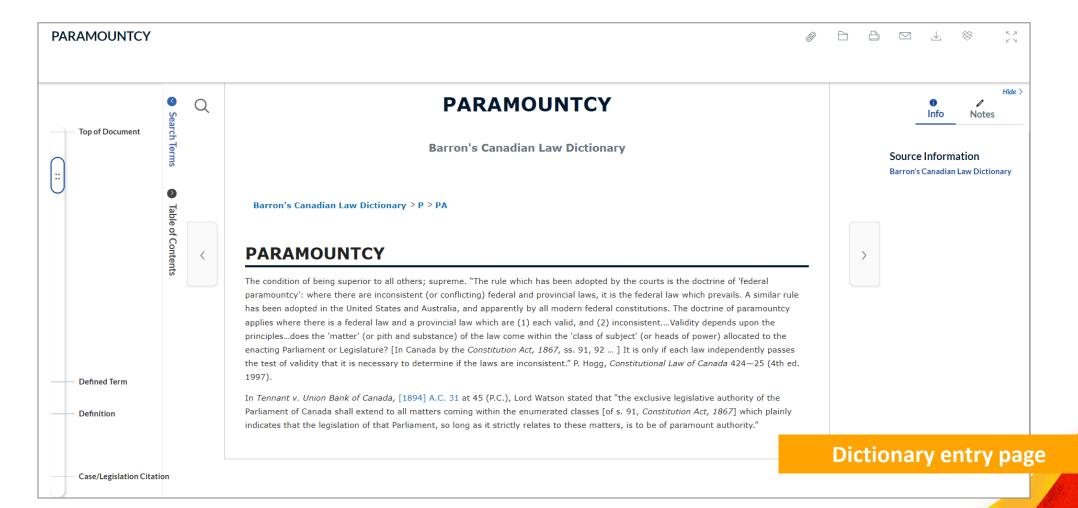

## **Accessing Words & Phrases: Westlaw Edge**

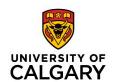

Collective Agreement Summaries Causes of Action, Defences and Remedies

**Proof of Facts** 

**Court Documents** 

Pleadings, Motions and Facta/Briefs Insolvency Court Filings

Forms, Precedents and Finding Tools Not in federated search

Canadian Abridgment Digests Defined Terms (Cases and Legislation)

Legislative Concordances Legal Directories

Legislative Watch Canadian Guide to Uniform Legal Citation (McGill

Guide)

Quantum Services Index to Canadian Legal Literature (ICLL)

Research and Writing Tools Words & Phrases

From the Westlaw Edge
homepage, scroll down to
"Forms, Precedents and
Finding Tools" and select
Words & Phrases

Charter Rights Legal Materials

COVID-19 Legal Materials

Estates and Trusts Fillable Forms

Solicitor's Core (ON)

Litigator Checklists

## **Accessing Words & Phrases: Westlaw Edge**

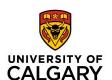

Home > Words & Phrases

#### Words & Phrases

| Add to Favourites | Copy link عن |
|-------------------|--------------|
|-------------------|--------------|

Words & Phrases is an editorially created product that provides researchers with an alphabetical index of judicial interpretat Use the fields below to build a Boolean Terms & Connectors query.

Word or Phrase To find out how a word or phrase has been defined by Canadian legislation, enter the word or phrase in the Defined Term box on either the Statutes and Regulations advanced template or the Rules advanced template, as appropriate. **Abridgment Subject Title** Judge/Decider Case Name Jurisdiction All Jurisdictions Supreme Court of Canada & Privy Council Federal Alberta Date All

Enter the word or phrase to be searched either in a natural language or T&C (Boolean) query

ırt and tribunal decisions. 🕦

rs

& /s In same sentence OR or Preceding within sentence +5 In same paragraph /p 1111 Phrase Preceding within paragraph But not SPACE OR /n Within n terms of Root expander Preceding within n terms of +n Universal character Prefix to turn off plurals and equivalents

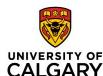

**Accessing Words & Phrases: Westlaw Edge** Home > Words & Phrases Words & Phrases Enter the word or phrase to Add to Favourites Copy link be searched either in a Words & Phrases is an editorially created product that provides researchers with an alphabetical index of judicial interpretat ırt and tribunal decisions. 🕦 natural language or T&C Use the fields below to build a Boolean Terms & Connectors query. (Boolean) query rs Word or Phrase & /s In same sentence To find out how a word or phrase has been defined by Canadian legislation, enter the word or phrase in the Defined OR or Term box on either the Statutes and Regulations advanced template or the Rules advanced template, as Preceding within sentence +5 appropriate. In same paragraph Abridgment Subject Title 1111 Phrase Preceding within paragraph But not Judge/Decider SPACE OR /n Within n terms of Root expander Case Name Preceding within n terms of +n Universal character Prefix to turn off plurals and Jurisdiction equivalents All Jurisdictions Supreme Court of Canada & Privy Council Federal

Alberta

Date

All

You may specify parameters such as jurisdiction, judge, or case name, if known.

## **Accessing Words & Phrases: Westlaw Edge**

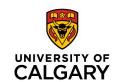

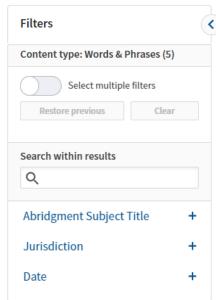

Back to Words & Phrases Words & Phrases (5) ① YOUR SEARCH Edit Word or Phrase: paramountcy 1-5 ☐ Select all items • No items selected PARAMOUNTCY Canadian Abridgment Words & Phrases . Subjects: Constitutional law; International law . Supreme Court of Canada; Ontario See also: DOCTRINE OF PARAMOUNTCY; OCCUPIED FIELD DOCTRINE; PARAMOUNTCY DOCTRINE Judicially defined 2 times DOCTRINE OF FEDERAL PARAMOUNTCY Canadian Abridgment Words & Phrases • Subjects: Constitutional law; Environmental law • Ontario Judicially defined 1 time Several entries may come up DOCTRINE OF PARAMOUNTCY for a single term search. 3. Canadian Abridgment Words & Phrases • Subject: Constitutional law • Federal; British Columbia; Ontario See also: OCCUPIED FIELD THEORY; PARAMOUNTCY Example: "paramountcy" Judicially defined 5 times FEDERAL PARAMOUNTCY Canadian Abridgment Words & Phrases . Subject: Constitutional law . Saskatchewan Judicially defined 1 time PARAMOUNTCY DOCTRINE Canadian Abridgment Words & Phrases . Subjects: Constitutional law; Criminal law . Alberta; Ontario See also: OCCUPIED FIELD TEST; OCCUPIED THE FIELD; OPERATIONAL COMPATIBILITY TEST; PARAMOUNTCY Judicially defined 5 times

## **Accessing Words & Phrases: Westlaw Edge**

Judicially defined 5 times

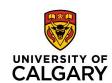

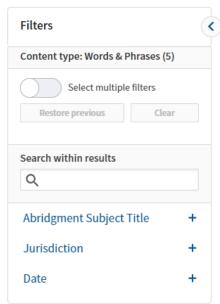

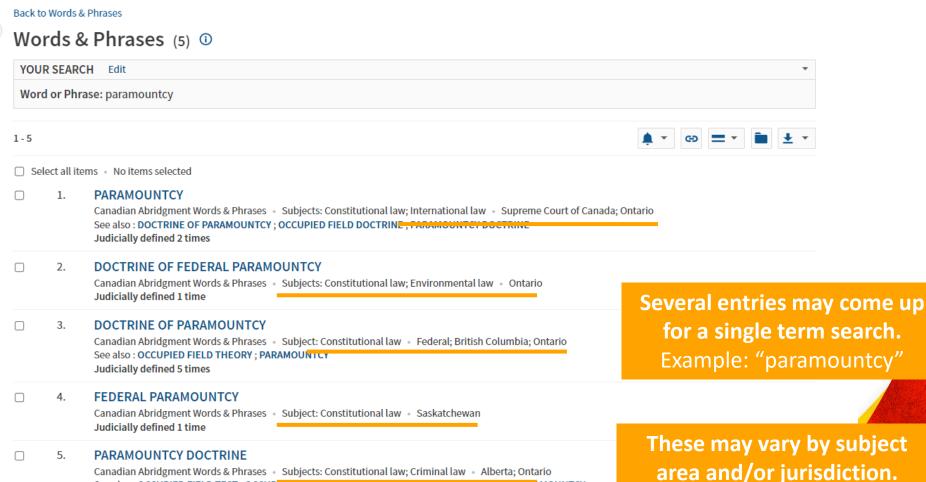

See also: OCCUPIED FIELD TEST; OCCUPIED THE FIELD; OPERATIONAL COMPATIBILITY TEST; PARAMOUNTCY

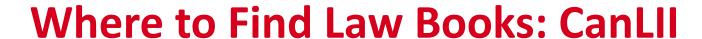

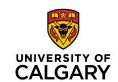

| CanLII                    | Home > Commentar                    | ту                                                                                                    |   | Français   Englis |
|---------------------------|-------------------------------------|----------------------------------------------------------------------------------------------------|---|-------------------|
| Commentary                |                                     |                                                                                                    |   |                   |
| Document text             |                                     |                                                                                                    | ? | Q                 |
| Title, author, publish    | ner, periodical or citation         |                                                                                                    | ? |                   |
| Noteup/Discussion:        | cited case names, legislation       | titles, citations or dockets                                                                                                    | ? |                   |
| The current publication p | platform was launched in Februa     | ary law materials, from law reviews and treatises to reports  ry 2017 with a handful of pieces, among which the very fire  and Employment Law from Lancaster House. |   | ollection: Peter  |
| Books -                   | ck's erext off wrongful Distriissal | Open-access law books are                                                                                                    |   |                   |
| Articles                  |                                     | available in the Commentary                                                                                                    |   |                   |
| Reports and resea         | arch papers                         | section of CanLII.                                                                                                    |   |                   |
| Journals                  |                                     |                                                                                                    |   |                   |
| Newsletters               |                                     |                                                                                                    |   |                   |

#### Commentary collections

Conference proceedings

## Where to Find Law Books: CanLII

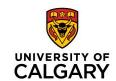

| Caħll              | Home > Commentary > Books                                                                                                    | Français   Englis |
|--------------------|----------------------------------------------------------------------------------------------------|-------------------|
| Books              |                                                                                                    |                   |
| Document text      |                                                                                                    | ? Q               |
| Title, author, pub | olisher, periodical or citation                                                                                                    | ?                 |
| Noteup/Discussi    | on: cited case names, legislation titles, citations or dockets                                                                                                    | ?                 |
|                    | es agreed to have some of their content reproduced on this website. More works are being added as time and resources allow rou represent an organization wishing to have its content published on CanLII. | ow.               |
| Code               | Title                                                                                                    | Books             |
| ABCLRC             | Alberta Civil Liberties Research Centre                                                                                                    | 1                 |
| AJEFO              | Association des juristes d'expression française de l'Ontario                                                                                                    | 1                 |
| AUPress            | Athabasca University Press                                                                                                    | 4                 |
| CanLII             | Canadian Legal Information Institute                                                                                                    | 15                |
| SKCA               | Court of Appeal for Saskatchewan                                                                                                    | 1                 |
| BCCL               | Courthouse Libraries BC                                                                                                    |                   |
| FPL                | First Peoples Law Corporation                                                                                                    |                   |
| IOS Press          | IOS Press                                                                                                    |                   |
| IrwinLaw           | Irwin Law                                                                                                    | 1                 |
| LH                 | Lancaster House                                                                                                    | 1                 |
| LSBC               | Law Society of British Columbia                                                                                                    | 1                 |
| SKLS               | Law Society of Saskatchewan                                                                                                    | 4                 |
| PUM                | Les Presses de l'Université de Montréal                                                                                                    | 1                 |

CanLII's Books
collection may be
searched using the
search fields or
browsed by
Publisher.

## Where to Find Law Books: CanLII

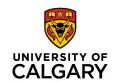

 CanLII publishes / hosts a wide range of open-access books, including general law books, monographs, casebooks, and manuals.

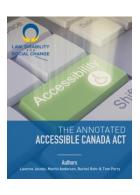

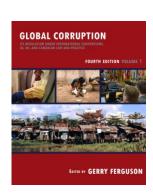

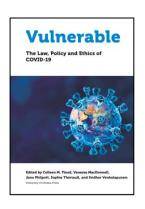

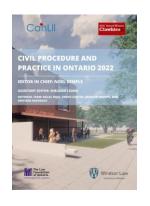

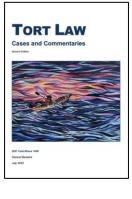

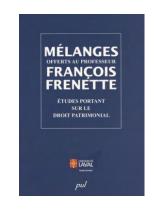

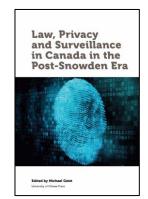

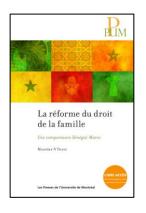

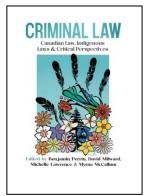

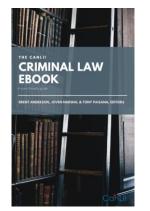

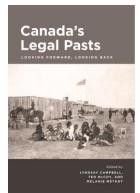

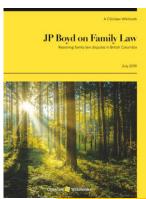

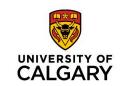

## **Law Articles & Journals**

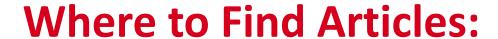

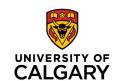

### 1. Law Reviews & Law Journals

- Most common type of articles cited in secondary sources
- Scholarly type of commentary
  - Multiple law reviews and law journals (Appendix D of McGill Guide)
- Usually heavily footnoted
- Provides in-depth analysis of issue
- May critique the law, propose how law should develop in future
- Usually on narrow, specific issue → defined / stated in article

## Where to Find Articles:

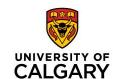

### 2. Law Reports

- Unique to Canada
- Law Reports → where case law is published
  - Ex. Dominion Law Reports (DLR), Alberta Law Reports (Alta LR), Canadian Cases on the Law of Insurance
- Articles, case summaries, case commentaries 

   published in law reports
  - Infrequent, not in all issues

## Where to Find Articles:

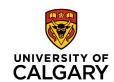

### 3. Newsletters

- Newsletters -> net letters, current awareness
  - Short-form serial, covers recent developments in law
  - Published at greater frequency than journals (weekly, bi-weekly)
- Usually contain:
  - Case summaries & headnotes
  - Short articles, updates / current developments in law
- Distributed online (some still in print)
- Lawyers can subscribe to specific titles, receive online alerts
  - Depending on database subscriptions.
  - Law firms  $\rightarrow$  current awareness for lawyers

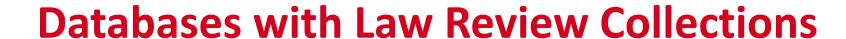

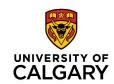

- Lexis+ (Lexis Advance Quicklaw) and Westlaw Edge (Westlaw Canada)
  - Wide selection of Canadian law reviews
  - Coverage dates can vary
    - Generally, going back to mid-1980s (earliest)
  - Depending on subscription, may require payment to access
  - Digital format: text only, no PDF
    - PDF → exact version as article appeared in law review (paginated, helpful for citation)

## **Databases with Law Review Collections**

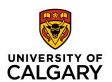

### Hein Online

- Wide selection of Canadian law reviews
- Good for known searches (locating articles with known title, citation)
- Coverage dating back to Vol. 1 for most journal titles
  - Greater scope of coverage for older articles
- Embargo
  - May not have full articles for most recent issue(s) / from the past 1-3 years
    - Index only
  - Deal with publishers for specific titles
  - Publisher → retains exclusivity for certain period

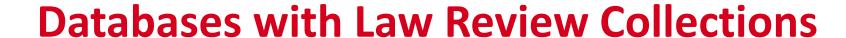

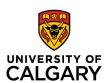

#### CanLII

- Selected Canadian law reviews
- Coverage dates can vary
- Growing collection, working with publishers to make articles open access
- Many law reviews (universities) are available in CanLII

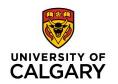

## **Locating Law Review and Journal Articles in CanLII**

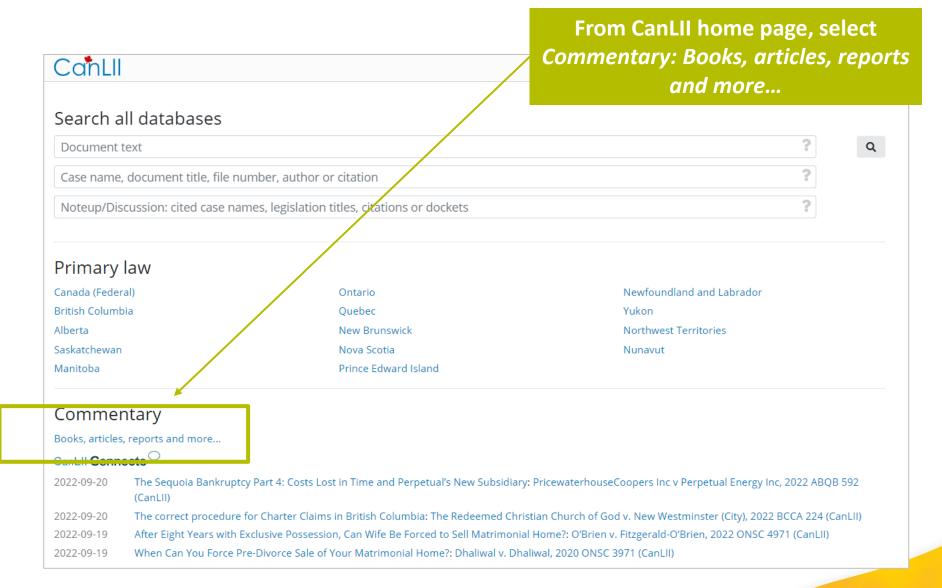

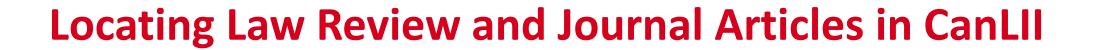

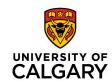

| CanLII Home > Commentary                                                                                                    | Français   English                                                         |
|----------------------------------------------------------------------------------------------------|----------------------------------------------------------------------------|
| Commentary                                                                                                    |                                                                            |
| Document text                                                                                                    | ? Q                                                                        |
| Title, author, publisher, periodical or citation                                                                                                 | ?                                                                          |
| Noteup/Discussion: cited case names, legislation titles, citations or dockets                                                                    | ?                                                                          |
| Commentary on CanLII includes various types of secondary law materials, from law reviews and treat                                               | rises to reports and articles.                                             |
| Books Articles Reports and rese rch papers Journals                                                                                              |                                                                            |
| Journals Journals                                                                                                    |                                                                            |
| Conference proceedings                                                                                                    |                                                                            |
| Commentary collections                                                                                                    |                                                                            |
| CanLII Connects  CanLII Connects was created to make it faster and easier for legal professionals and the public Search CanLII Connects content. | to access high-quality legal commentary on Canadian court decisions.       |
| CanLI                                                                                                    |                                                                            |
| This program was created as a platform for authors and creators to submit content that can b Authors Program content.                            | e made accessible, discoverable, and usable for the benefit of all. Search |

## **Locating Law Review and Journal Articles in CanLII**

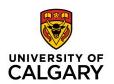

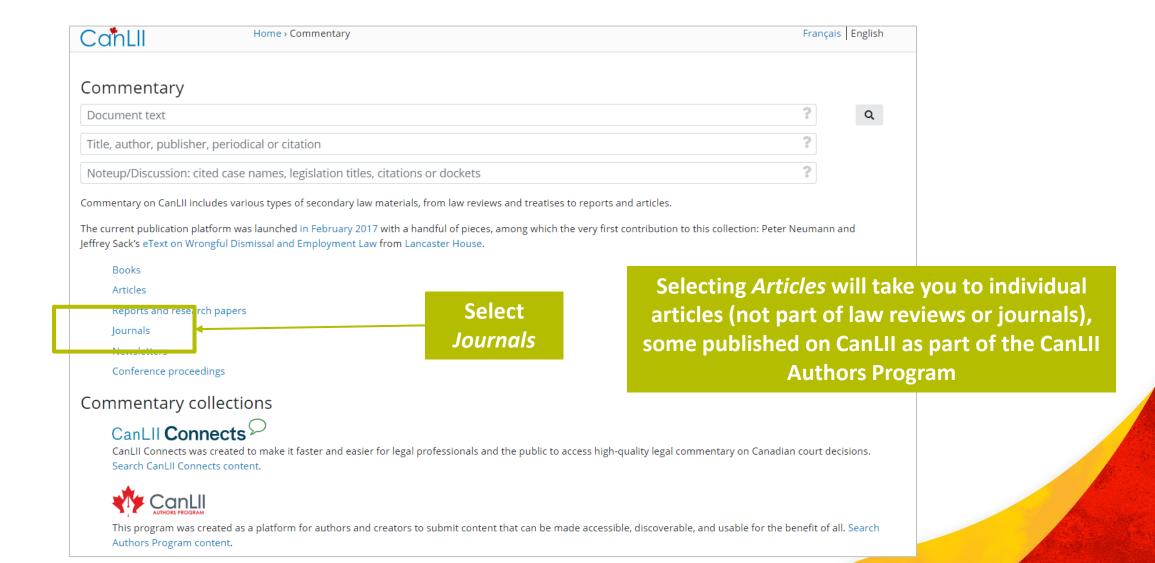

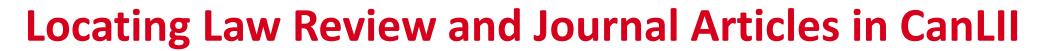

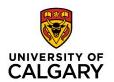

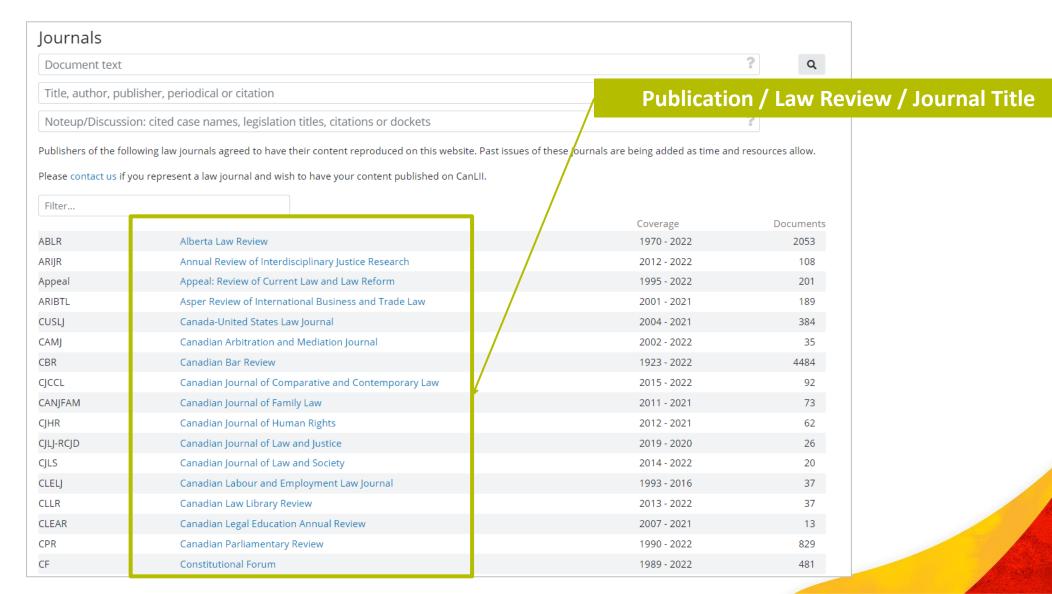

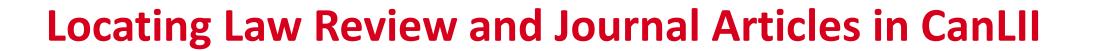

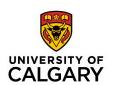

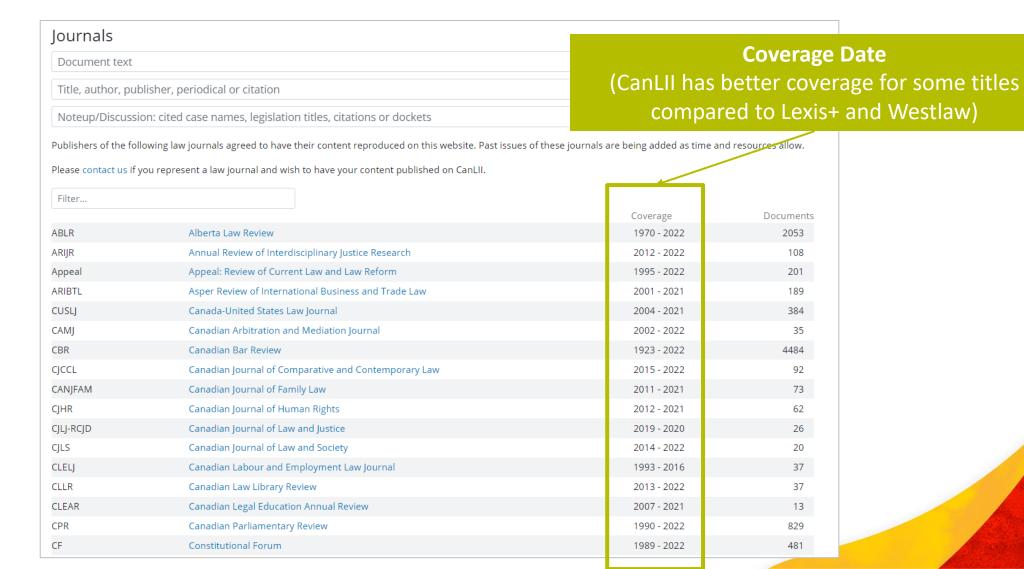

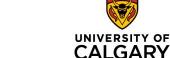

#### **Locating Law Review and Journal Articles in CanLII**

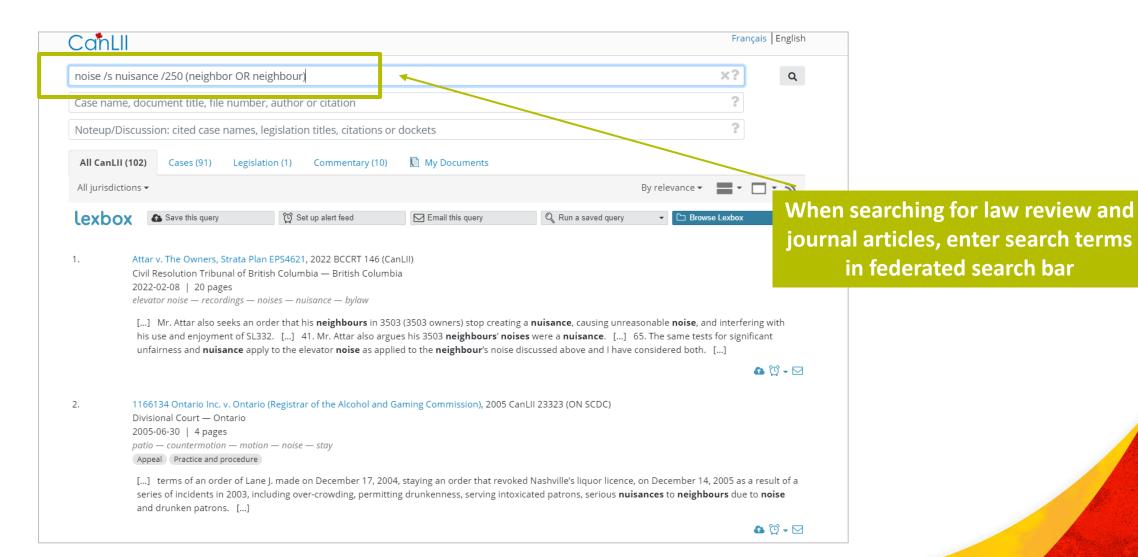

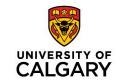

### **Locating Law Review and Journal Articles in CanLII**

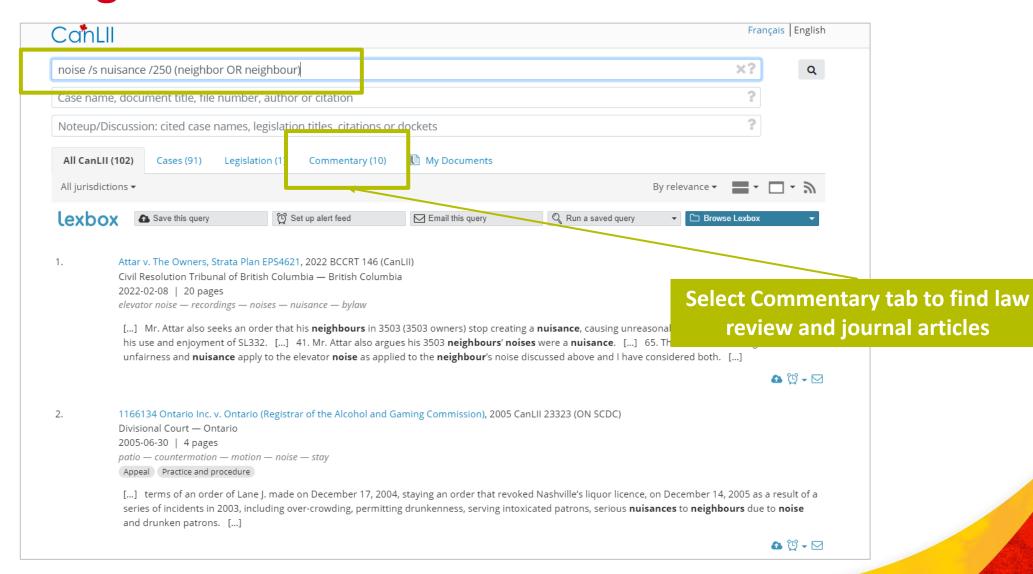

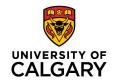

### **Locating Law Review and Journal Articles in CanLII**

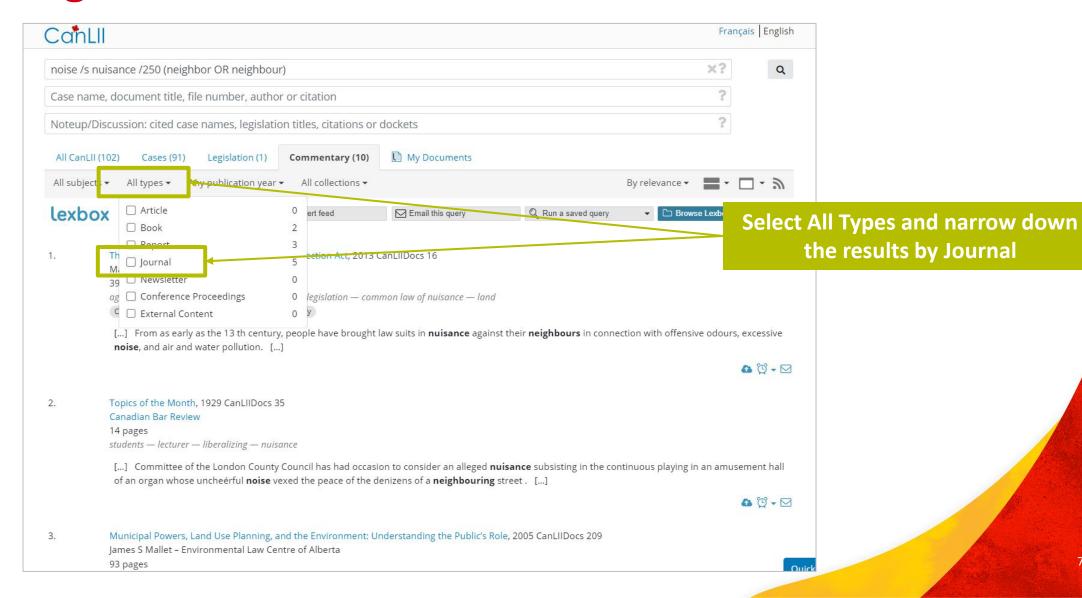

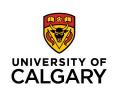

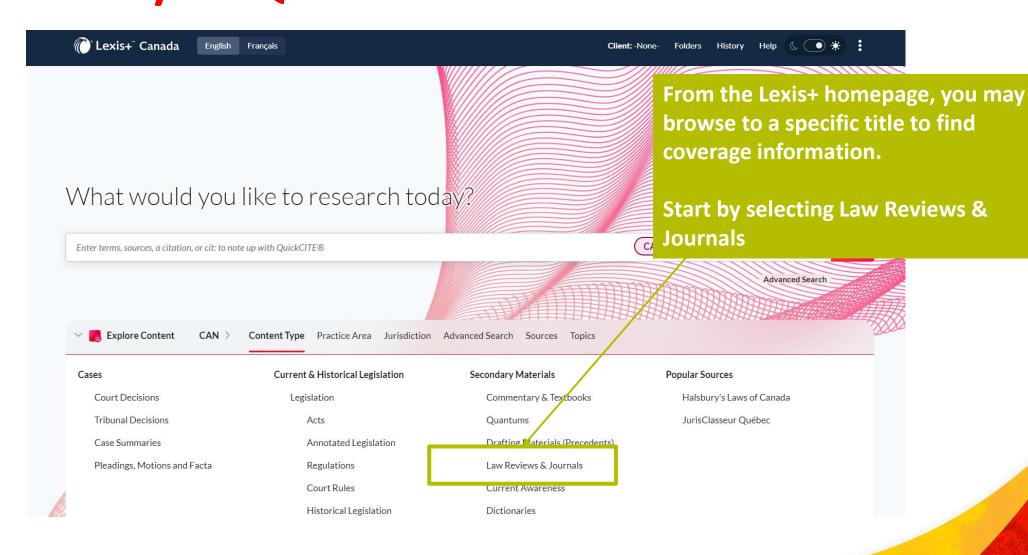

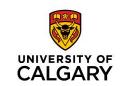

| General                                                                 |                                                                        |
|-------------------------------------------------------------------------|------------------------------------------------------------------------|
| The Advocates' Journal (f/k/a The Advocates' Society Journal)           | McGill Journal of Dispute Resolution                                   |
| African Journal of Legal Studies   😇                                    | McGill Journal of Law and Health (f/k/a McGill Health Law Publication) |
| Alberta Law Review                                                      | McGill Journal of Sustainable Development Law (f/k/a McGill Internati  |
| Appeal: Review of Current Law and Law Reform (CA)                       | McGill Law Journal   i                                                 |
| Asper Review of International Business and Trade Law (CA)   i           | Osgoode Hall Law Journal                                               |
| Canada-United States Law Journal                                        | Ottawa Law Review                                                      |
| Canadian Bar Review                                                     | Queen's Law Journal                                                    |
| Canadian Data Governance and Privacy Digest                             | Resources: The Newsletter of the Canadian Institute of Resources Law   |
| Canadian Journal of Family Law                                          | Revue de droit de l'Université de Sherbrooke   i                       |
| Canadian Journal of Law and Jurisprudence                               | Revue juridique Thémis                                                 |
| Canadian Labour & Employment Law Journal                                | Revue québécoise de droit international                                |
| Copyright & New Media Law (f/k/a/ Copyright & New Media Law Newsletter) | Revue VIH/sida, droit et politiques                                    |
| Dalhousie Law Journal   i                                               | Saskatchewan Law Review                                                |
| For the Defence; Newsletter of the Criminal Lawyers Association (Ont.)  |                                                                        |
|                                                                         | ose the publication / title of                                         |
| Health Law Review   	☐ intel                                            | rest                                                                   |
| HIV/AIDS Policy and Law Review   🖃                                      | University of Ottawa Law & Technology Journal                          |
| Indigenous Law Journal                                                  | University of Toronto Faculty of Law Review                            |
| Journal of Law & Equality                                               | University of Toronto Law Journal                                      |
| Los Cabiors do droit                                                    | Windsor Review of Legal and Social Issues                              |
| Manitoba Law Journal   i                                                | Williasor Review of Legal and Social Issues                            |

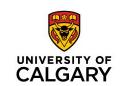

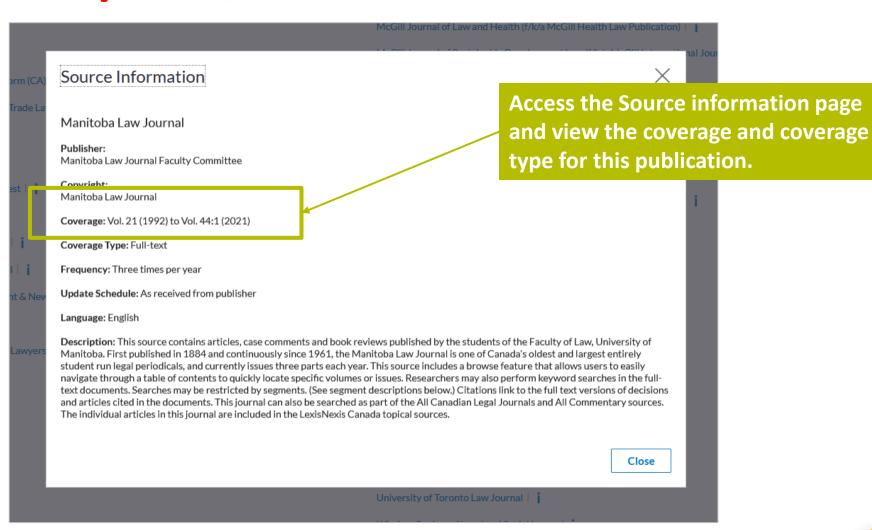

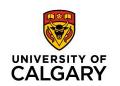

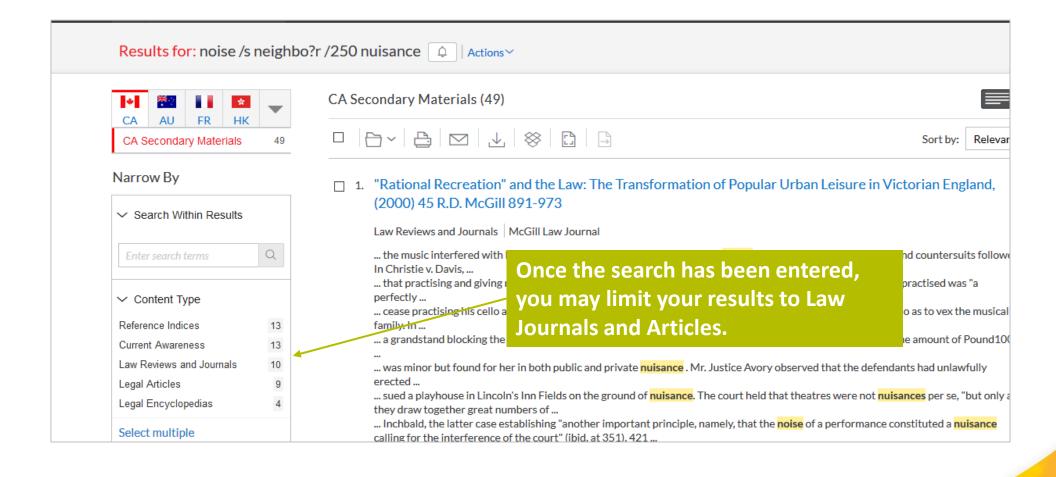

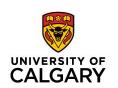

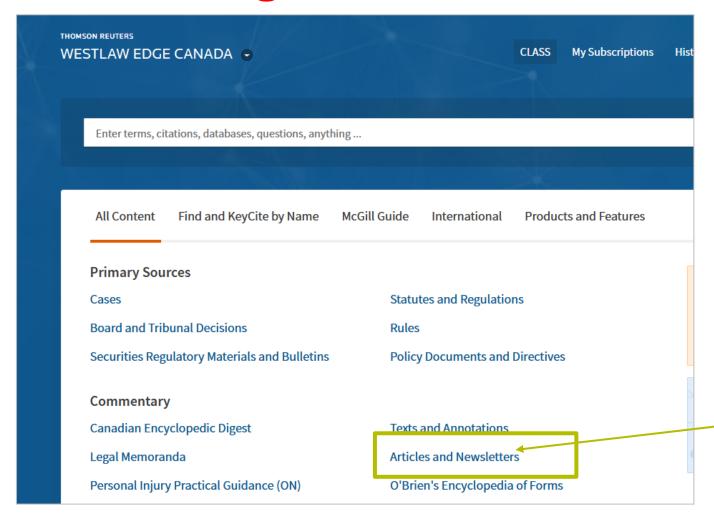

From the home page, select Articles and Newsletters.

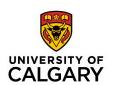

| e or navigate to specific content below.  Construction Law Reports  Criminal Reports |  |  |  |  |  |  |  |
|--------------------------------------------------------------------------------------|--|--|--|--|--|--|--|
| •                                                                                    |  |  |  |  |  |  |  |
| •                                                                                    |  |  |  |  |  |  |  |
| Criminal Reports                                                                     |  |  |  |  |  |  |  |
|                                                                                      |  |  |  |  |  |  |  |
| Dominion Law Reports                                                                 |  |  |  |  |  |  |  |
| Estates and Trusts Reports                                                           |  |  |  |  |  |  |  |
| Immigration Law Reporter                                                             |  |  |  |  |  |  |  |
| Motor Vehicle Reports                                                                |  |  |  |  |  |  |  |
| Municipal and Planning Law Reports                                                   |  |  |  |  |  |  |  |
| Real Property Reports                                                                |  |  |  |  |  |  |  |
| Reports of Family Law                                                                |  |  |  |  |  |  |  |
|                                                                                      |  |  |  |  |  |  |  |
|                                                                                      |  |  |  |  |  |  |  |
| Journal of Parliamentary and Political Law                                           |  |  |  |  |  |  |  |
| Journal of the Canadian College of Construction Lawyers                              |  |  |  |  |  |  |  |
| Manitoba Law Journal                                                                 |  |  |  |  |  |  |  |
| McGill Journal of Law and Health                                                     |  |  |  |  |  |  |  |
| McGill Law Journal                                                                   |  |  |  |  |  |  |  |
| National Journal of Constitutional Law                                               |  |  |  |  |  |  |  |
| Osgoode Hall Law Journal                                                             |  |  |  |  |  |  |  |
| Ottawa Law Review                                                                    |  |  |  |  |  |  |  |
| Queen's Law Journal                                                                  |  |  |  |  |  |  |  |
| Revue de droit de l'Université de Sherbrooke                                         |  |  |  |  |  |  |  |
|                                                                                      |  |  |  |  |  |  |  |

In the Articles & Newsletters landing page, the publications are divided into Law Reports (containing articles), Law Reviews & Journals, and Newsletters.

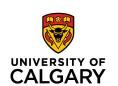

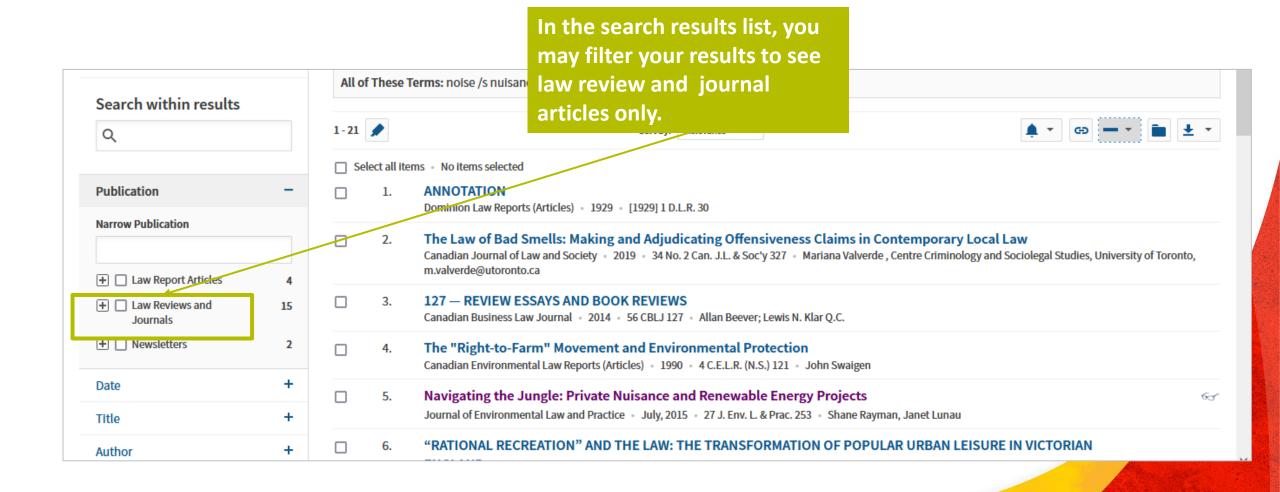

McGill Law Journal - June, 2020 - 65 McGill L.J. 573 - Laura Cárdenas

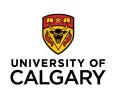

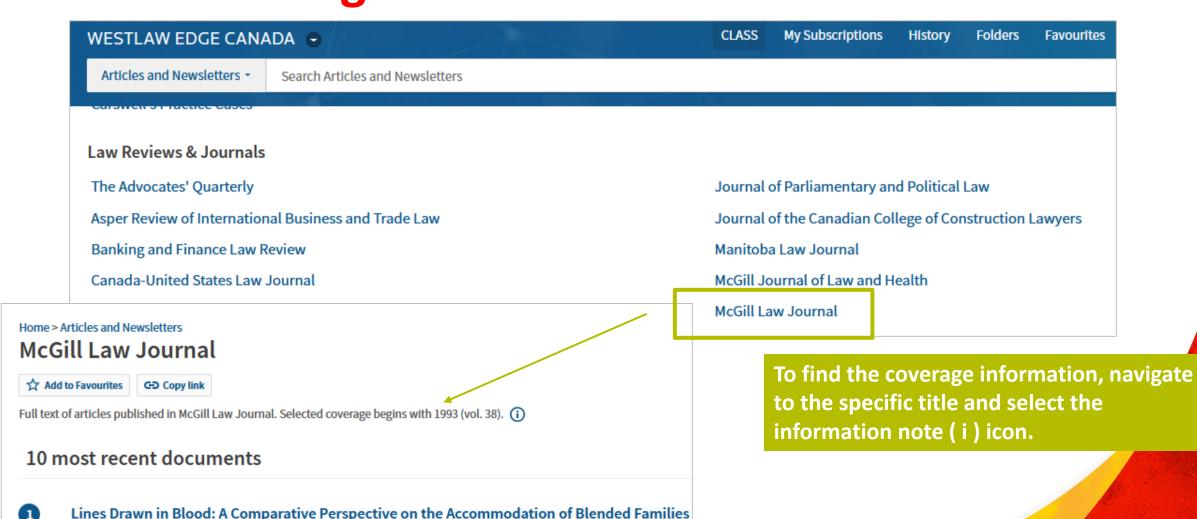

## Locating Law Review and Journal Articles in HeinOnline

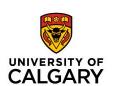

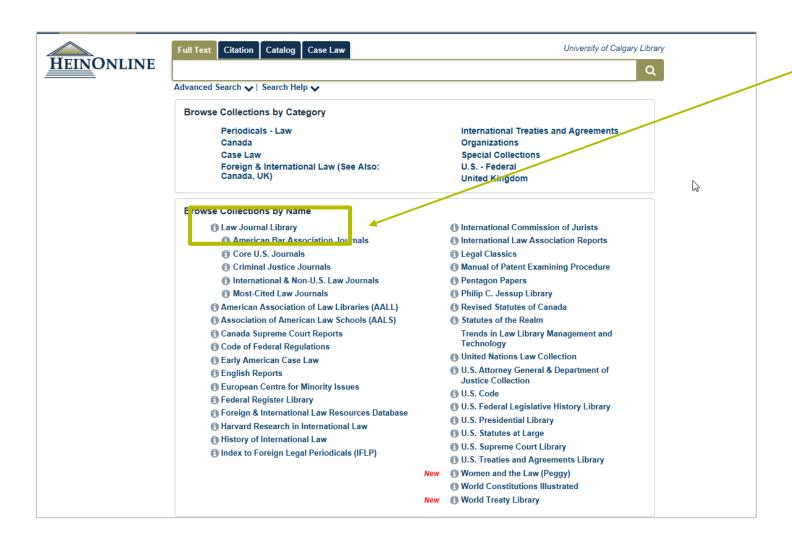

To browse the various law journal and law review titles in database, select the Law Journal Library collection.

## **Locating Law Review and Journal Articles** in HeinOnline

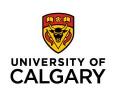

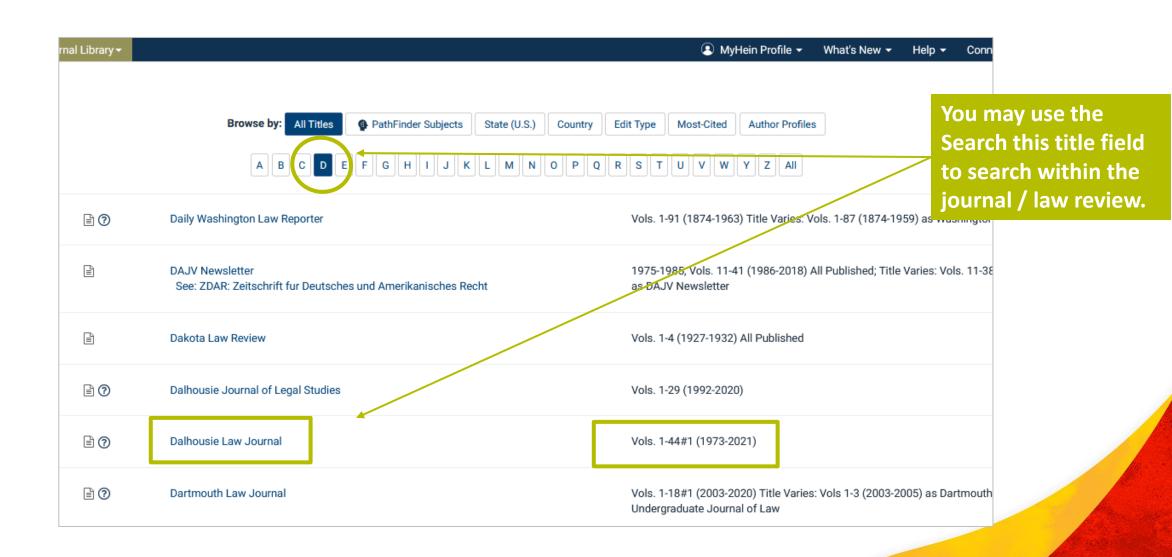

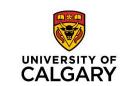

## **Tables of Concordance**

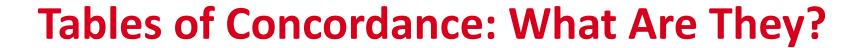

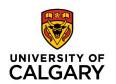

- Resources that show legislative equivalences across multiple jurisdictions
  - Legislation from provincial and federal level
  - Most at the statute level (except rules of civil procedure -> regulations)
- Formats:
  - May be found in list or table format in databases (Westlaw Edge/Lexis+) or as appendices in law books or loose-leaf services

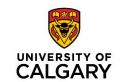

#### Lexis Advance® Quicklaw®

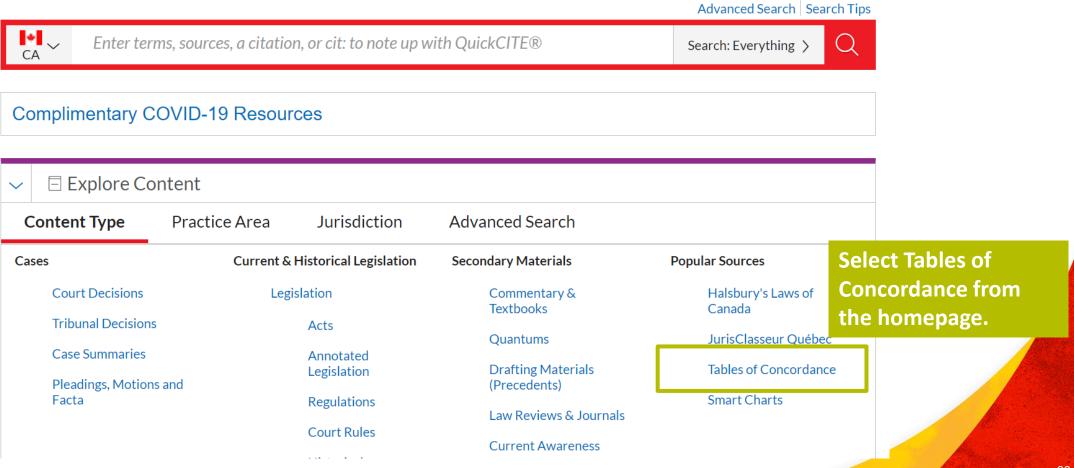

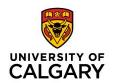

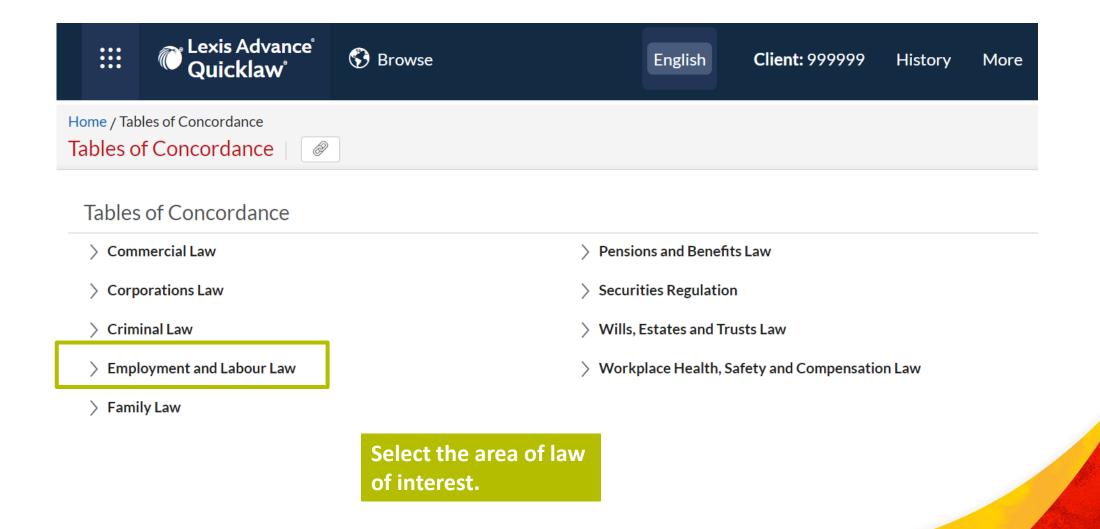

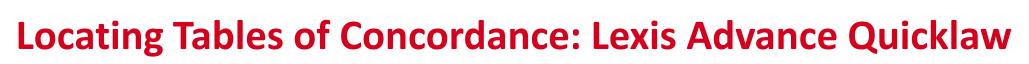

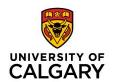

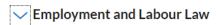

> Workplace Health, Safety and Compensation Law

#### **Employment Standards**

Employment Standards—Complaints and Penalties

**Employment Standards—General Provisions** 

Employment Standards—Hours and Vacation

Employment Standards—Leaves of Absence

**Employment Standards—Termination of Employment** 

Employment Standards—Wages

#### **Human Rights/Equity Issues**

**Human Rights Legislation** 

Equal Pay and Pay Equity Legislation

#### **Labour Relations**

Labour Relations Legislation

Arbitration

Certification

**Collective Agreements** 

The area of law is subdivided into several subjects.

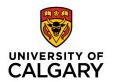

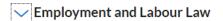

> Workplace Health, Safety and Compensation Law

#### **Employment Standards**

Employment Standards—Complaints and Penalties

Employment Standards—General Provisions

Employment Standards—Hours and Vacation

Employment Standards—Leaves of Absence

**Employment Standards—Termination of Employment** 

Employment Standards—Wages

#### **Human Rights/Equity Issues**

**Human Rights Legislation** 

Equal Pay and Pay Equity Legislation

#### **Labour Relations**

Labour Relations Legislation

Arbitration

Certification

Collective Agreements

The area of law is subdivided into several subjects.

Select the subject of interest.

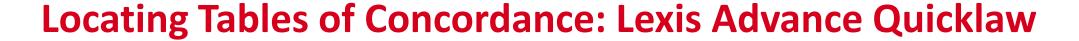

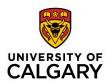

tents

Canadian Labour Law Reporter > Employment Standards Commentary > CONCORDANCE TABLES

#### **CONCORDANCE TABLES**

#### **Employment Standards—Termination of Employment**

#### How to Use This Concordance

The Complaints and Penalties Table of Concordance compares the following federal, provincial, and territorial Acts, unless otherwise noted:

- Federal: Canada Labour Code, RSC 1985, c.L-2
- Alberta: Employment Standards Code, RSA 2000, c. E-9
- British Columbia: Employment Standards Act, RSBC 1996, c. 113
- Manitoba: The Employment Standards Code, CCSM, c. E110
- New Brunswick: Employment Standards Act, SNB 1982, c. E-7.2
- Newfoundland and Labrador: Labour Standards Act, RSNL 1990, c. L-2
- Nova Scotia: Labour Standards Code, RSNS 1989, c. 246
- Ontario: Employment Standards Act, 2000, SO 2000, c. 41
- Prince Edward Island: Employment Standards Act, RSPEI 1988, c. E-6.2
- Quebec: An Act Respecting Labour Standards, CQLR c N-1.1
- Saskatchewan: The Saskatchewan Employment Act, SS 2013, c. S-15.1
- Northwest Territories: Employment Standards Act, SNWT 2007, c.13
- Nunavut: Labour Standards Act, RSNWT 1988, c. L-1
- Yukon: Employment Standards Act, RSY 2002, c. 72

Where applicable, the following regulations are also compared. Where they appear, they are accompanied by "(Reg.)".

#### About No.

Notes

✓ About this document

Source Information

Canadian Labour Law Reporter

In the concordance, you first see a list of equivalent legislation across the jurisdictions....

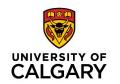

| ndividual Termination                |              |              |                 |              |              |                        |              |                   |                |             |             |                         |                       |           |
|--------------------------------------|--------------|--------------|-----------------|--------------|--------------|------------------------|--------------|-------------------|----------------|-------------|-------------|-------------------------|-----------------------|-----------|
| Subject                              | Can          | AB           | BC              | MB           | NB           | NL                     | NS           | ON                | PE             | QC          | SK          | NT                      | NU                    | YK        |
| Entitlement to notice                | 230(1)       | 55           | 63(3)           | 61,77.<br>1  | <u>30(1)</u> | <u>52(1)</u>           | <u>72(1)</u> | <u>57</u>         | <u>29(1)</u>   | <u>82</u>   | <u>2-60</u> | <u>37</u>               | 14.03(<br>1)          | <u>50</u> |
| Minimum length of service            | 230(1)       | 55           | 63(1)           | <u>62</u>    | _            | <u>53(1)</u>           | <u>72(3)</u> | <u>57</u>         | <u>29(1)</u>   | <u>82.1</u> | <u>2-60</u> | <u>37(1)</u>            | 14.03(<br>1)          | <u>50</u> |
| Length of notice                     | 230(1)       | 56           | 63(3)           | <u>61</u>    | <u>30(1)</u> | <u>55</u>              | <u>72(1)</u> | <u>57</u>         | <u>29(1)</u>   | <u>82</u>   | 2-60        | <u>38</u>               | 14.03(<br>2)          | <u>50</u> |
| Notice not required                  | _            | 55           | 63(3),<br>65    | <u>62</u>    | <u>31</u>    | 53(1),<br>12<br>(Reg.) | <u>72(3)</u> | 55, 2<br>(Reg.)   | <u>29(2)</u>   | 82.1        | _           | 37(2),4<br>.1<br>(Reg.) | 14.04,<br>1<br>(Reg.) | <u>49</u> |
| Method of notice                     | 230(1)       | 56           | 63(3)           | _            | <u>30(1)</u> | <u>52</u>              | <u>75(1)</u> | 4<br>(Reg.)       | <u>29(1)</u>   | <u>82</u>   | <u>2-60</u> | 37(1)<br>(a)            | 14.03(<br>2)          | <u>50</u> |
| Pay in lieu of notice                | 230(1)       | 55(1),<br>57 | 63(1),<br>63(2) | <u>61,77</u> | <u>34(1)</u> | <u>53(1)</u>           | <u>72(4)</u> | <u>61</u>         | <u>29(4)</u>   | <u>83</u>   | <u>2-61</u> | 37(1)<br>(b)            | 14.03(<br>1)          | <u>51</u> |
| Calculation of pay in lieu of notice | 230(1)       | <u>57</u>    | 63(4)           | 77           | <u>34(1)</u> | <u>53(1)</u>           | <u>72(4)</u> | 61(1),6<br>1(1.1) | <u>29(4)</u>   | <u>83</u>   | <u>2-61</u> | <u>39</u>               | 14.03(<br>4)          | <u>51</u> |
| Benefits during notice period        | _            | <u>61</u>    | _               | _            | _            | _                      | _            | <u>60</u>         | _              | _           | _           | <u>38(6)</u>            | 14.08(<br>1)          | _         |
| Change of conditions during notice   | 231          | 61           | 67(2)           | 76           | _            | _                      | 74           | _                 | <u>29(3)</u>   | _           | _           | 38(5),3<br>8(6)         | 14.08(<br>1)          | <u>54</u> |
| Vacation during notice period        | _            | _            | <u>67(1)</u>    | <u>43</u>    | _            | <u>12(1)</u>           | 8<br>(Reg.)  | 38,7<br>(Reg.)    | _              | _           | <u>2-60</u> | <u>38(3)</u>            | 14.03(<br>3)          | <u>50</u> |
| Employment after notice period       | 232          | 60           | 67(1)           | _            | <u>30(3)</u> | <u>56(1)</u>           | <u>77(1)</u> | 6<br>(Reg.)       | <u>29(2.1)</u> | _           | _           | <u>38(7)</u>            | 14.09                 | <u>55</u> |
| Separate periods of employment       | 29<br>(Reg.) | <u>54</u>    | _               | 24<br>(Reg.) | _            | _                      | <u>77(3)</u> | _                 | _              | _           | _           | <u>38(4)</u>            | 14.02                 | _         |
| Fixed term extended                  | _            | _            | <u>65(2)</u>    | _            | <u>31(3)</u> | <u>53(1)</u>           | <u>77(2)</u> | 6<br>(Reg.)       | _              | _           | _           | 4.1<br>(Reg.)           | (Reg.)                | <u>49</u> |
| Time for payment of wages            | 188          | 8, 9,<br>10  | 18              | 86           | <u>37</u>    | <u>33(2)</u>           | <u>74</u>    | <u>11(5)</u>      | <u>5.2(6)</u>  | <u>83</u>   | 2-33        | <u>13(3)</u>            | 50(3)                 | <u>65</u> |

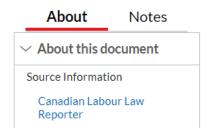

... followed by a table containing citations / pinpoints to specific provisions within those pieces of legislation for a given subject.

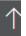

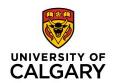

| Subject                              | Can          | AB           | BC              | MB           | NB           | NL                     | NS           | ON                     | PE             | QC          | SK          | NT                      | NU                    | YK        |
|--------------------------------------|--------------|--------------|-----------------|--------------|--------------|------------------------|--------------|------------------------|----------------|-------------|-------------|-------------------------|-----------------------|-----------|
| Entitlement to notice                | 230(1)       | 55           | 63(3)           | 61,77.<br>1  | <u>30(1)</u> | <u>52(1)</u>           | <u>72(1)</u> | <u>57</u>              | <u>29(1)</u>   | <u>82</u>   | 2-60        | <u>37</u>               | 14.03(<br>1)          | <u>50</u> |
| Minimum length of service            | 230(1)       | 55           | 63(1)           | <u>62</u>    | _            | <u>53(1)</u>           | <u>72(3)</u> | <u>57</u>              | <u>29(1)</u>   | <u>82.1</u> | <u>2-60</u> | <u>37(1)</u>            | 14.03(<br>1)          | <u>50</u> |
| Length of notice                     | 230(1)       | 56           | 63(3)           | <u>61</u>    | <u>30(1)</u> | <u>55</u>              | <u>72(1)</u> | <u>57</u>              | <u>29(1)</u>   | <u>82</u>   | <u>2-60</u> | <u>38</u>               | 14.03(<br>2)          | <u>50</u> |
| Notice not required                  | _            | 55           | 63(3),<br>65    | <u>62</u>    | <u>31</u>    | 53(1),<br>12<br>(Reg.) | <u>72(3)</u> | 55, 2<br>(Reg.)        | <u>29(2)</u>   | 82.1        | _           | 37(2),4<br>.1<br>(Reg.) | 14.04,<br>1<br>(Reg.) | 49        |
| Method of notice                     | 230(1)       | 56           | 63(3)           | _            | <u>30(1)</u> | <u>52</u>              | <u>75(1)</u> | 4<br>(Reg.)            | <u>29(1)</u>   | <u>82</u>   | 2-60        | 37(1)<br>(a)            | 14.03(<br>2)          | <u>50</u> |
| Pay in lieu of notice                | 230(1)       | 55(1),<br>57 | 63(1),<br>63(2) | 61,77        | <u>34(1)</u> | <u>53(1)</u>           | <u>72(4)</u> | <u>61</u>              | <u>29(4)</u>   | <u>83</u>   | <u>2-61</u> | 37(1)<br>(b)            | 14.03(<br>1)          | <u>51</u> |
| Calculation of pay in lieu of notice | 230(1)       | <u>57</u>    | 63(4)           | 77           | <u>34(1)</u> | <u>53(1)</u>           | <u>72(4)</u> | 61(1),6<br>1(1.1)      | <u>29(4)</u>   | 83          | <u>2-61</u> | <u>39</u>               | 14.03(<br>4)          | <u>51</u> |
| Benefits during notice period        | -            | <u>61</u>    | _               | _            | _            | _                      | _            | <u>60</u>              | _              | _           | _           | <u>38(6)</u>            | 14.08(<br>1)          | _         |
| Change of conditions during notice   | 231          | 61           | 67(2)           | 76           | _            | _                      | 74           | _                      | <u>29(3)</u>   | _           | _           | 38(5),3<br>8(6)         | 14.08(<br>1)          | <u>54</u> |
| Vacation during notice period        | _            | _            | <u>67(1)</u>    | <u>43</u>    | _            | <u>12(1)</u>           | 8<br>(Reg.)  | 38, <u>7</u><br>(Reg.) | _              | _           | 2-60        | <u>38(3)</u>            | 14.03(<br>3)          | <u>50</u> |
| Employment after notice period       | 232          | 60           | 67(1)           | _            | 30(3)        | <u>56(1)</u>           | <u>77(1)</u> | 6<br>(Reg.)            | <u>29(2.1)</u> | _           | _           | <u>38(7)</u>            | 14.09                 | <u>55</u> |
| Separate periods of employment       | 29<br>(Reg.) | <u>54</u>    | _               | 24<br>(Reg.) | _            | _                      | <u>77(3)</u> | _                      | _              | _           | _           | <u>38(4)</u>            | 14.02                 | _         |
| Fixed term extended                  | -            | _            | <u>65(2)</u>    | _            | <u>31(3)</u> | <u>53(1)</u>           | <u>77(2)</u> | 6<br>(Reg.)            | _              | _           | _           | 4.1<br>(Reg.)           | (Reg.)                | <u>49</u> |
| Time for payment of wages            | 188          | 8, 9,<br>10  | 18              | 86           | <u>37</u>    | <u>33(2)</u>           | <u>74</u>    | <u>11(5)</u>           | <u>5.2(6)</u>  | <u>83</u>   | 2-33        | <u>13(3)</u>            | 50(3)                 | 65        |

| About                           | Notes |  |  |  |  |  |  |  |  |
|---------------------------------|-------|--|--|--|--|--|--|--|--|
| ✓ About this document           |       |  |  |  |  |  |  |  |  |
| Source Information              |       |  |  |  |  |  |  |  |  |
| Canadian Labour Law<br>Reporter |       |  |  |  |  |  |  |  |  |

In the left-hand column, you will find a list of subjects.

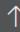

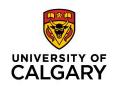

| Individual Termination               |              |              |                 |              |              |                        |              |                        |                |             |             |                         |                              |           |
|--------------------------------------|--------------|--------------|-----------------|--------------|--------------|------------------------|--------------|------------------------|----------------|-------------|-------------|-------------------------|------------------------------|-----------|
| Subject                              | Can          | AB           | ВС              | MB           | NB           | NL                     | NS           | ON                     | PE             | QC          | SK          | NT                      | NU                           | YK        |
| Entitlement to notice                | 230(1)       | 55           | 63(3)           | 61,77.<br>1  | <u>30(1)</u> | <u>52(1)</u>           | <u>72(1)</u> | <u>57</u>              | <u>29(1)</u>   | <u>82</u>   | <u>2-60</u> | <u>37</u>               | 14.03(<br>1)                 | <u>50</u> |
| Minimum length of                    | 230(1)       | 55           | 63(1)           | <u>62</u>    | _            | <u>53(1)</u>           | <u>72(3)</u> | <u>57</u>              | <u>29(1)</u>   | <u>82.1</u> | 2-60        | <u>37(1)</u>            | 14.03(                       | <u>50</u> |
| Length of notice                     | 230(1)       | 56           | 63(3)           | <u>61</u>    | <u>30(1)</u> | <u>55</u>              | <u>72(1)</u> | <u>57</u>              | <u>29(1)</u>   | 82          | <u>2-60</u> | 38                      | 14.03(<br>2)                 | <u>50</u> |
| Notice not required                  | -            | 55           | 63(3),<br>65    | <u>62</u>    | <u>31</u>    | 53(1),<br>12<br>(Reg.) | <u>72(3)</u> | 55, 2<br>(Reg.)        | <u>29(2)</u>   | 82.1        | _           | 37(2),4<br>.1<br>(Reg.) | 14.04,<br><u>1</u><br>(Reg.) | <u>49</u> |
| Method of notice                     | 230(1)       | 56           | 63(3)           | _            | <u>30(1)</u> | <u>52</u>              | <u>75(1)</u> | 4<br>(Reg.)            | <u>29(1)</u>   | <u>82</u>   | 2-60        | 37(1)<br>(a)            | 14.03(<br>2)                 | <u>50</u> |
| Pay in lieu of notice                | 230(1)       | 55(1),<br>57 | 63(1),<br>63(2) | 61,77        | <u>34(1)</u> | <u>53(1)</u>           | <u>72(4)</u> | <u>61</u>              | <u>29(4)</u>   | <u>83</u>   | <u>2-61</u> | 37(1)<br>(b)            | 14.03(<br>1)                 | <u>51</u> |
| Calculation of pay in lieu of notice | 230(1)       | <u>57</u>    | 63(4)           | 77           | <u>34(1)</u> | <u>53(1)</u>           | <u>72(4)</u> | 61(1),6<br>1(1.1)      | <u>29(4)</u>   | <u>83</u>   | <u>2-61</u> | 39                      | 14.03(<br>4)                 | <u>51</u> |
| Benefits during notice period        | _            | <u>61</u>    | _               | _            | _            | _                      | _            | <u>60</u>              | _              | _           | _           | 38(6)                   | 14.08(<br>1)                 | _         |
| Change of conditions during notice   | 231          | 61           | 67(2)           | 76           | _            | _                      | 74           | _                      | <u>29(3)</u>   | _           | _           | 38(5),3<br>8(6)         | 14.08(<br>1)                 | <u>54</u> |
| Vacation during notice period        | -            | _            | <u>67(1)</u>    | <u>43</u>    | _            | <u>12(1)</u>           | 8<br>(Reg.)  | 38, <u>7</u><br>(Reg.) | _              | _           | 2-60        | 38(3)                   | 14.03(<br>3)                 | <u>50</u> |
| Employment after notice period       | 232          | 60           | 67(1)           | _            | 30(3)        | <u>56(1)</u>           | <u>77(1)</u> | 6<br>(Reg.)            | <u>29(2.1)</u> | _           | _           | <u>38(7)</u>            | 14.09                        | <u>55</u> |
| Separate periods of<br>employment    | 29<br>(Reg.) | <u>54</u>    | _               | 24<br>(Reg.) | _            | _                      | <u>77(3)</u> | _                      | _              | _           | _           | <u>38(4)</u>            | 14.02                        | _         |
| Fixed term extended                  | -            | _            | <u>65(2)</u>    | _            | <u>31(3)</u> | <u>53(1)</u>           | <u>77(2)</u> | 6<br>(Reg.)            | _              | _           | _           | 4.1<br>(Reg.)           | (Reg.)                       | <u>49</u> |
| Time for payment of wages            | 188          | 8, 9,<br>10  | 18              | 86           | <u>37</u>    | <u>33(2)</u>           | <u>74</u>    | <u>11(5)</u>           | <u>5.2(6)</u>  | <u>83</u>   | <u>2-33</u> | <u>13(3)</u>            | 50(3)                        | <u>65</u> |
|                                      |              |              |                 |              |              |                        |              |                        |                |             |             |                         |                              |           |

| About                     | Notes    |  |  |  |  |  |  |  |
|---------------------------|----------|--|--|--|--|--|--|--|
| ✓ About this d            | locument |  |  |  |  |  |  |  |
| Source Information        |          |  |  |  |  |  |  |  |
| Canadian Labo<br>Reporter | our Law  |  |  |  |  |  |  |  |

Across, you will find provisional pinpoints for each jurisdiction available, per subject.

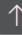

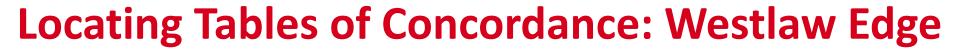

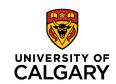

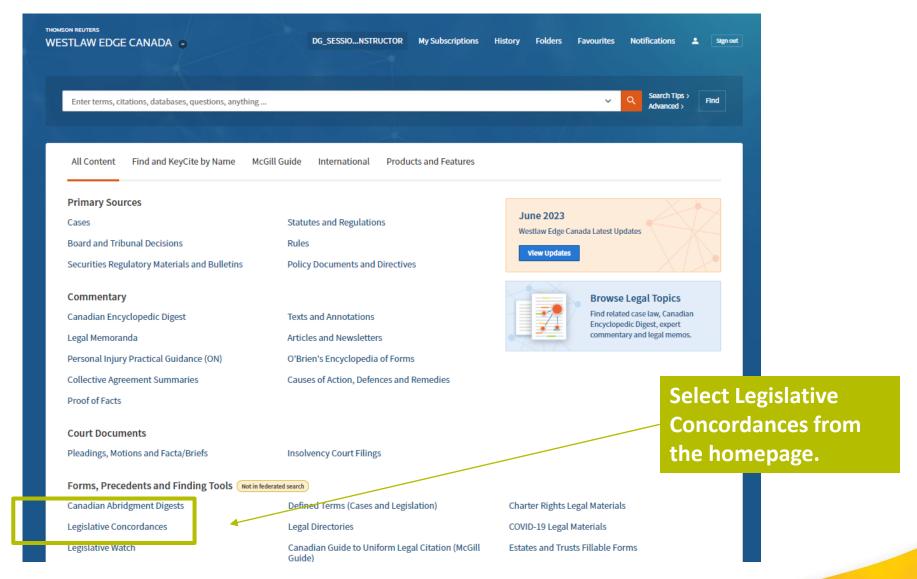

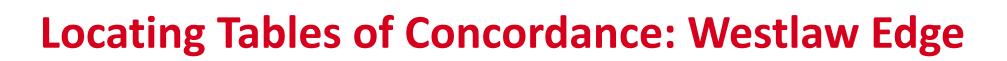

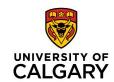

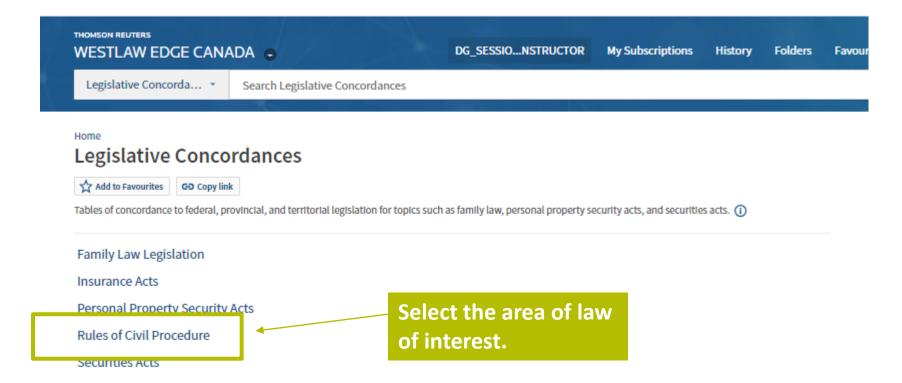

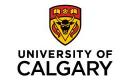

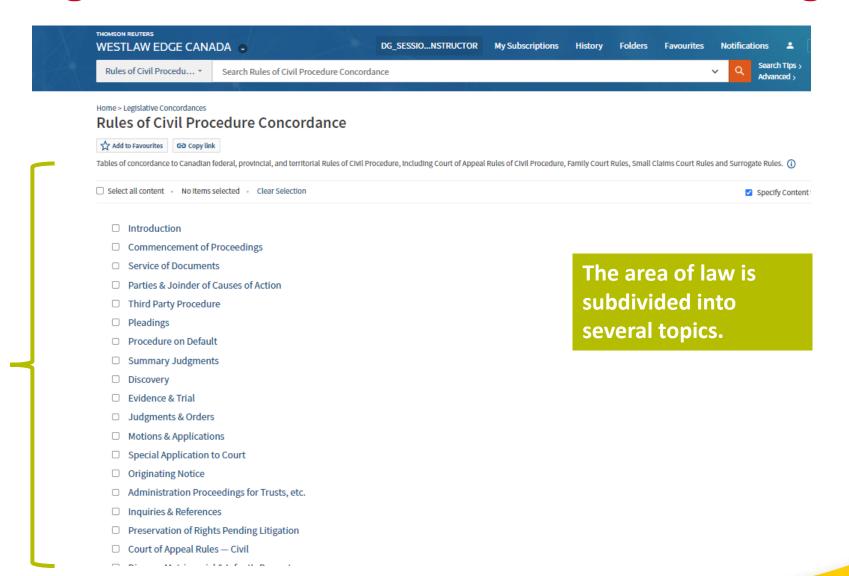

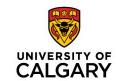

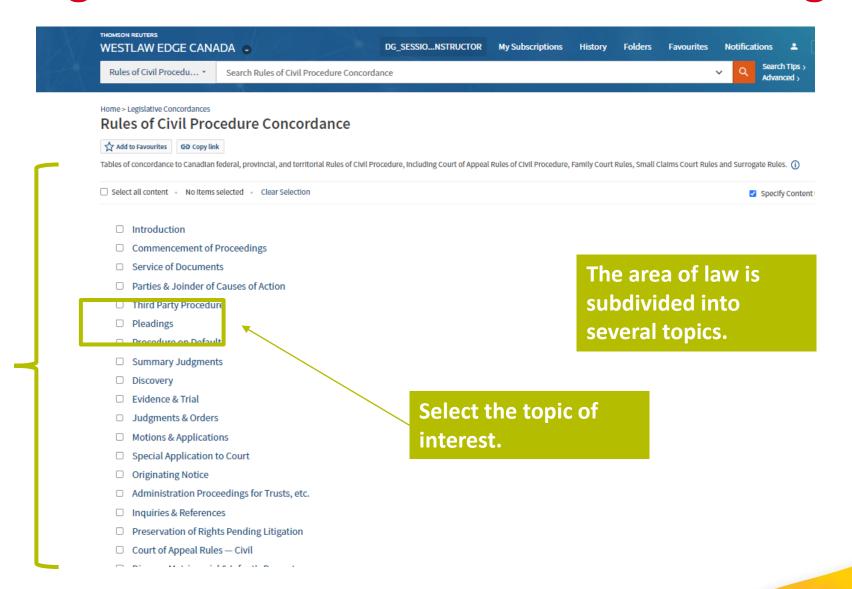

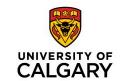

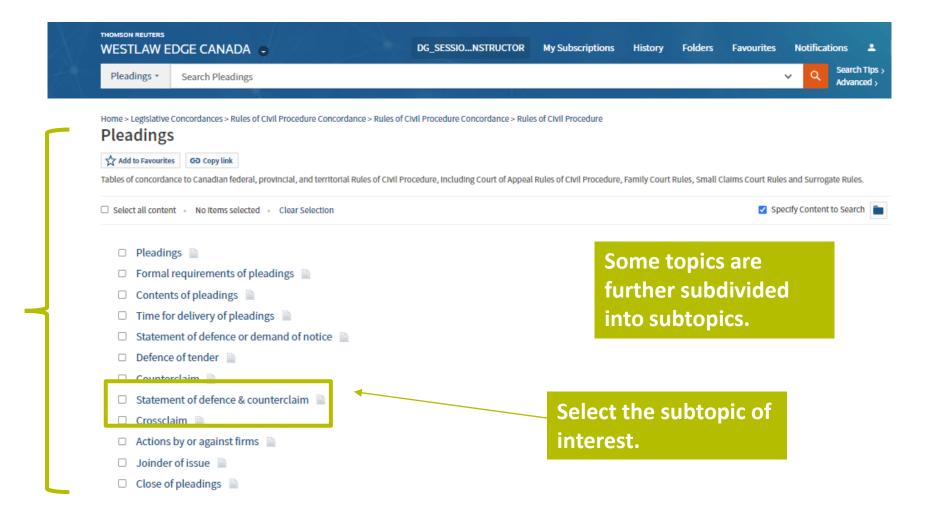

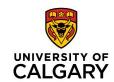

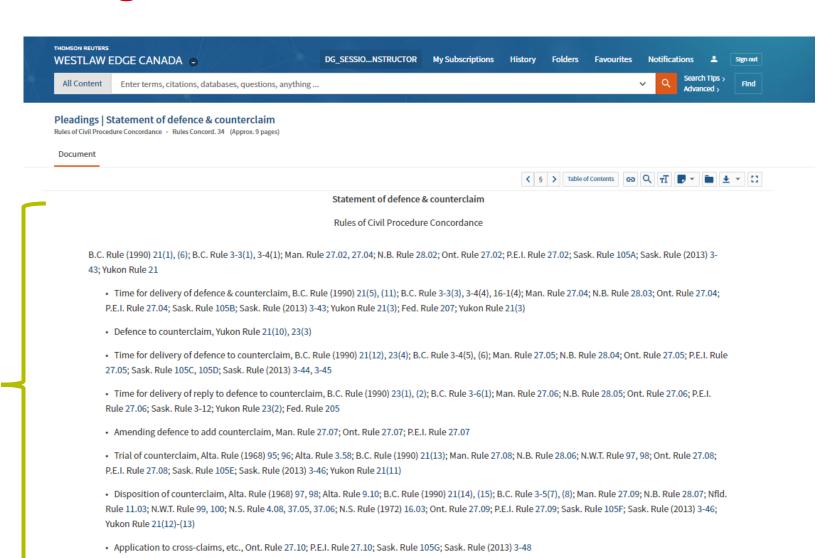

· Stay of filing of defence, Man. Rule 19.01.1

In Westlaw, the concordance is in list form (as opposed to tabular form).

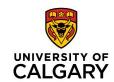

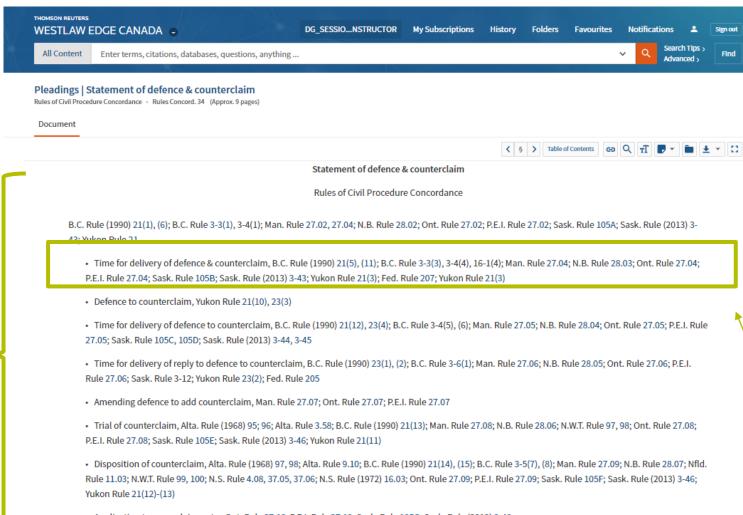

In Westlaw, the concordance is in list form (as opposed to tabular form).

Example: Time for delivery of defence & counterclaim → listed by jurisdiction.

· Stay of filing of defence, Man. Rule 19.01.1

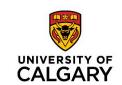

## **Quantum Services**

### **Quantum Services: What Are They?**

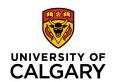

- Resources used for searching monetary or temporal quantum awarded/determined by the courts.
  - Monetary → damages
  - Temporal 

     element of time (ex. notice entitlement, sentencing)
- Settlement:
  - Research range of quantum awarded by the courts in certain instances
- Where to find quantum:
  - Both Westlaw Edge and Lexis+ have quantum services (may depend on subscription)
  - May be found in law books or loose-leaf titles
    - Ex. Wrongful Dismissal (Harris) → Length of Notice quantum
    - Ex. Remedies in Tort (Klar) → Personal Injury and Defamation quantum

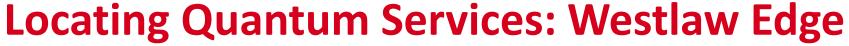

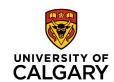

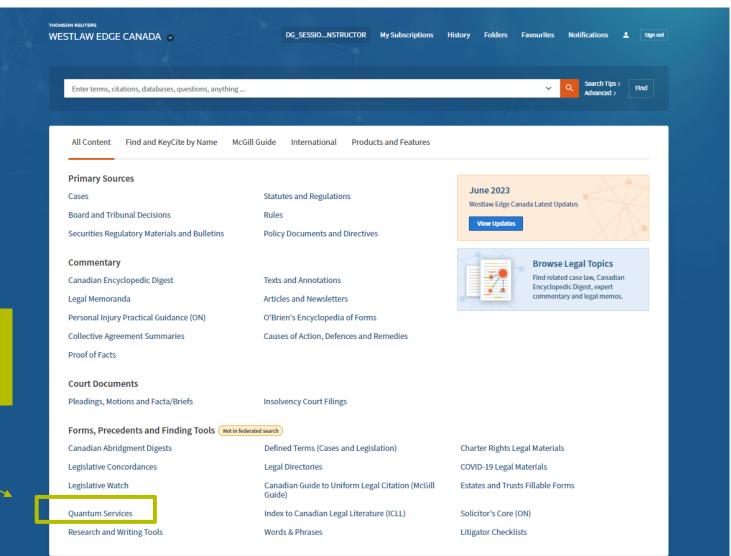

Select Quantum
Services from the homepage.

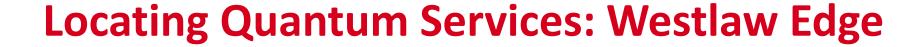

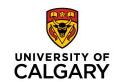

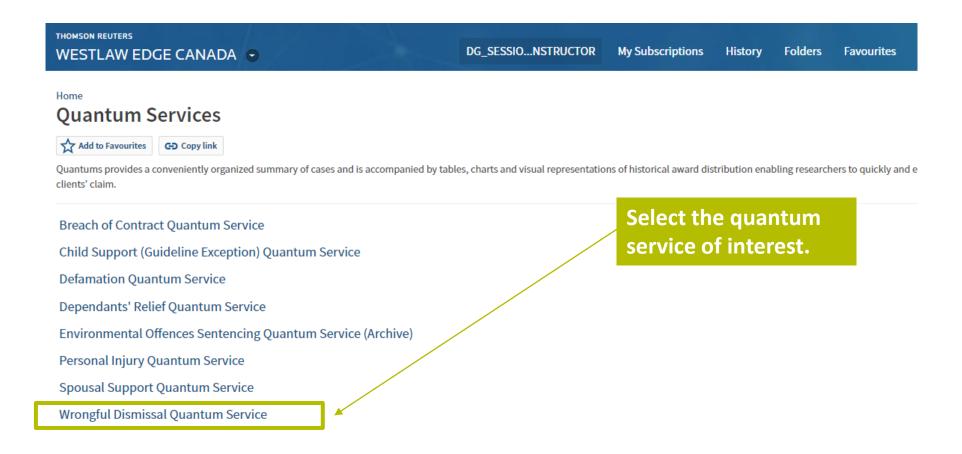

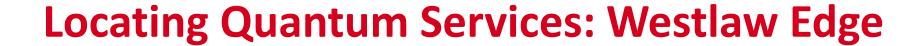

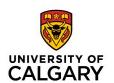

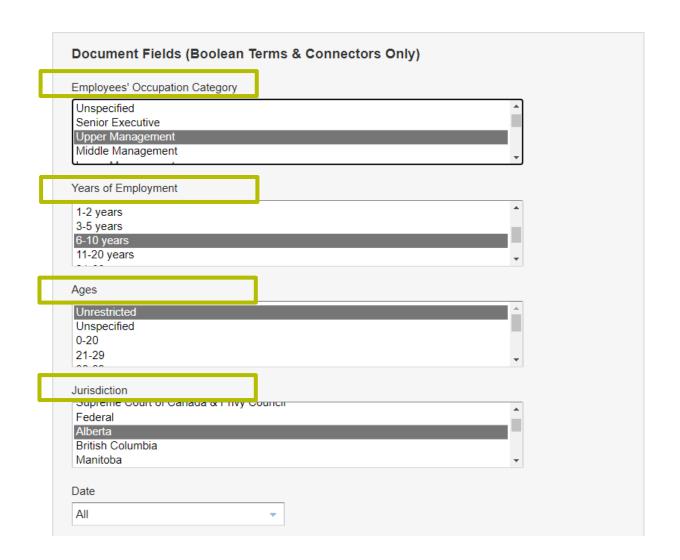

Enter the applicable parameters.

These will depend on the type of quantum being searched.

For example:
Wrongful dismissal →
Occupation category,
Employment term, Age,
& Jurisdiction. (*Bardal*)

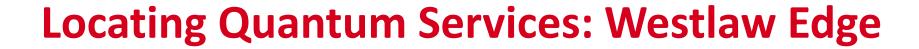

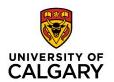

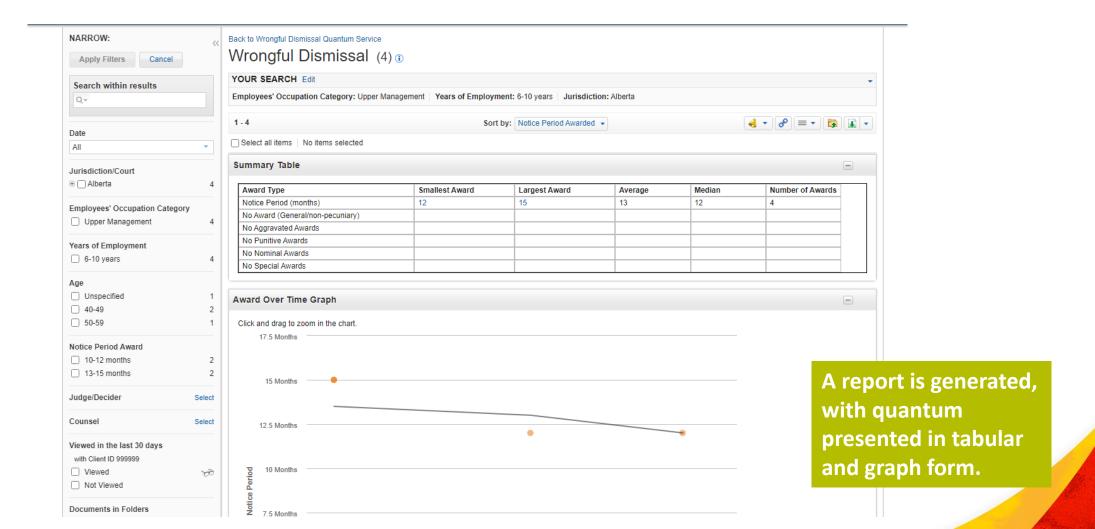

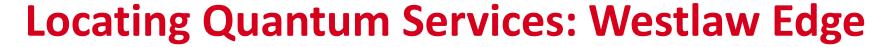

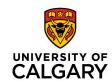

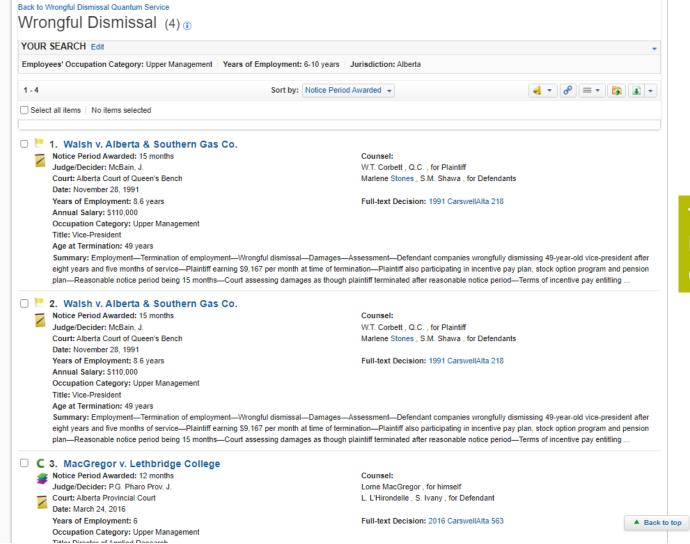

This is followed by a list of quantum digests.

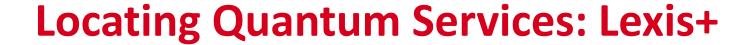

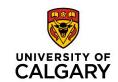

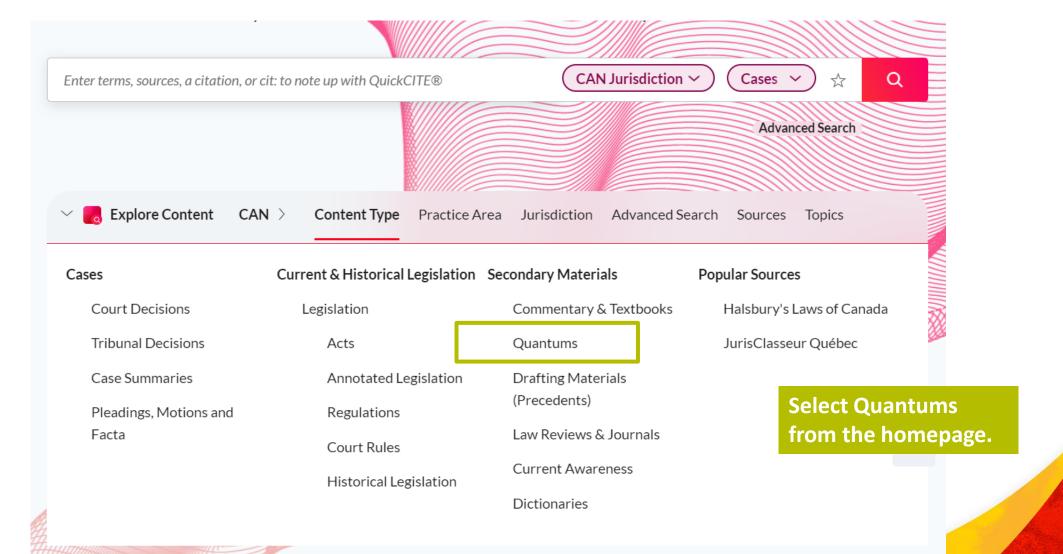

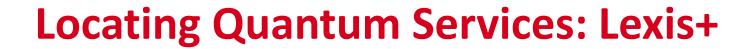

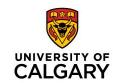

| ** Lexis+** Canada English Français      |                                       | Client: -None- Folders History Help |
|------------------------------------------|---------------------------------------|-------------------------------------|
| Home > Quantums                          |                                       |                                     |
| Quantums @                               |                                       |                                     |
| Quantums                                 |                                       | Advanced Search                     |
| Canada Breach of Contract Quantums (i)   | Canada Sentencing Quantums ①          | Carlson Personal Injury (i)         |
| Canada Child Support Quantums ①          | Canada Spousal Support Quantums ①     | Canada Sentencing                   |
| Canada Defamation Quantums ①             | Canada Wrongful Dismissal Quantum ①   | Quantums ①                          |
| Canada Dependants' Relief Quantums ①     | Carlson Personal Injury ①             | Quantum - Détermination de la       |
|                                          |                                       | peine ①                             |
| Canada Matrimonial Property Quantums ①   | Quantum - Détermination de la peine ① | Canada Wrongful Dismissal           |
| Canada Medical Negligence Quantums ①     | Wrongful Dismissal Notice Searcher ①  | Quantum ①                           |
| Canada Property-Related Torts Quantums ① |                                       | Wrongful Dismissal Notice           |
| Canada Property-Related forts Quantums ( |                                       | Searcher Select the                 |
|                                          |                                       | service of i                        |

#### **Locating Quantum Services: Lexis+**

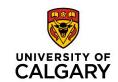

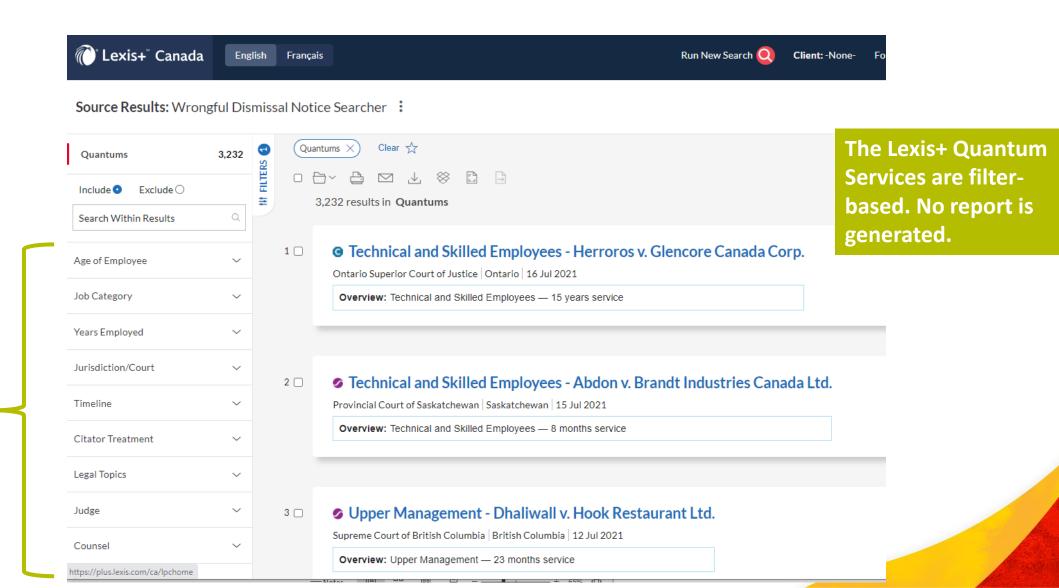

#### **Locating Quantum Services: Lexis+**

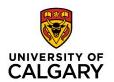

Source Results: Wrongful Dismissal Notice Searcher

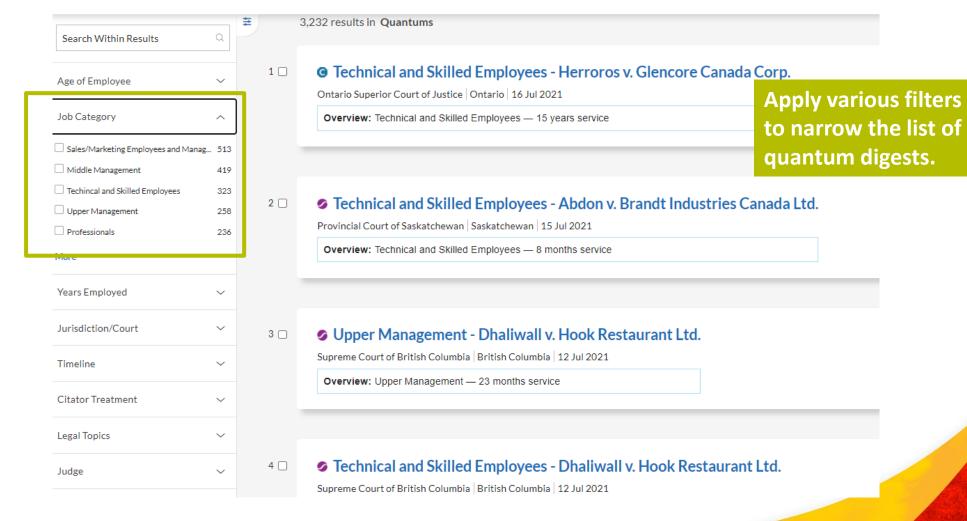

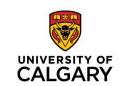

# Final Tips for Working with Secondary Sources

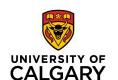

## Tip #1: Ensure Your Research Plan Includes Secondary Sources

- When making a research plan:
  - Take stock of what secondary sources may have the information need
- Will require some knowledge of accessible secondary sources
- When researching a new area  $\rightarrow$ 
  - Start broad (overview) then narrow focus
  - Start with legal encyclopedia, followed by law book/loose-leaf, followed by article

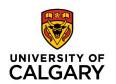

#### Tip #2: Work Backwards When Planning Research

- Envision your research output
  - Legal memorandum, client/opinion letter, brief, factum
- What information do you need to achieve this output?
  - Consider breadth/depth of coverage, depth of analysis, jurisdiction required, currency required
- What secondary sources would likely have this information?
  - Ex. Research for presentation: Case developments (area) in the past year
    - (Case digests, databases, law firm blogs may be more helpful than a comprehensive law book published 2+ years ago.)

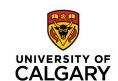

## Tip #3: Make <u>Searching</u> and <u>Browsing</u> Two Separate Actions

- Determine the way information / resources are organized (on the shelf / within a database module)
- In addition to searching (NL/Boolean), try browsing the collection
  - Good way to locate resources in the same subject that were previously unknown
  - Ex. Westlaw (Topical Collections) or Lexis+ (Practice Areas) are a good way to find titles on the same subject.

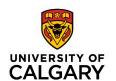

#### Tip #4: Use the Finding Aids

- Many secondary sources (print or electronic) have finding aids.
  - Tables of Contents & Indexes
    - Use to determine related / overarching concepts and subject matter coverage
  - Tables of Statutes & Tables of Cases
    - Use to find commentary specific to a case or piece of legislation
  - Appendices
    - Use to find supplementary / related materials
    - Forms, issues in focus, tables of concordance, glossary, etc.
  - Legal Topics / Related Content
    - In databases, use to navigate to related primary and secondary materials
    - Legal Topics → Use hierarchy to determine related / overarching concepts

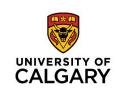

### **Questions?**

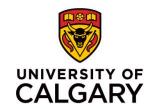

#### Thank you for attending!

Dominique Garingan, BA, LLM, MSc

dominique.garingan@ucalgary.ca dgaringan@parlee.com